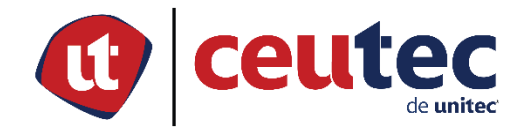

# **FACULTAD DE PREGRADO TRABAJO FINAL DE GRADUACION**

# **PROYECTO DE PRÁCTICA PROFESIONAL LEYDE LECHE Y DERIVADOS S.A CONTROL DE EQUIPO FRÍO**

**SUSTENTADO POR JOSUÉ SEBASTIAN GILL**

# **PREVIA INVESTIDURA AL TÍTULO DE INGENRÍA EN INFORMÁTICA**

**SAN PEDRO SULA, CORTÉS, HONDURAS, C.A. JUNIO 2022**

# **UNIVERSIDAD TECNOLÓGICA CENTROAMERICANA CAMPUS CEUTEC**

**FACULTAD DE PREGRADO**

**AUTORIDADES**

**UNIVERSITARIAS**

# **RECTOR MARLON BREVÉ REYES**

**SECRETARIO GENERAL ROGER MARTÍNEZ MIRALDA**

# **VICERRECTOR ACADÉMICO NACIONAL JAVIER SALGADO LEZAMA**

**DECANA DE PREGRADO CEUTEC DINA VENTURA**

# **PROYECTO DE PRÁCTICA PROFESIONAL LEYDE LECHE Y DERIVADOS S.A CAMARA FRIA**

### **TRABAJO PRESENTADO EN CUMPLIMIENTO DE LOS REQUISITOS EXIGIDOS PARA OPTAR AL TÍTULO DE**

**INGENRÍA EN INFORMÁTICA**

## **ASESOR METODOLÓGICO ING. ELVIN OSMAN BOBADILLA SALINAS**

# **ASESOR TEMÁTICO ING. ALLAN VILLATORO FLORES ING. CRISTIAN ALEXANDER MEZA CASTILLO**

**MIEMBROS DE LA TERNA**

**JOSUÉ VINICIO ALEMÁN WATTERS**

**ROBERTO JOSÉ HERNÁNDEZ AYALA**

**YONI ANTONIO MÓRELES JIMÉNEZ**

### <span id="page-3-0"></span>**Dedicatoria**

Le dedico este proyecto a Dios, ya que él me ha dado la guía y la sabiduría a lo largo de la mi etapa en la universidad, a mis padres ya que con el apoyo que me han brindado a lo largo de mi vida estudiantil, alentarme día a día cuando se me presentaban los problemas, y a cada uno de mis compañeros que nos hemos ido siendo colegas en esta etapa académica y disfrutar de cada logro juntos.

#### **Josué Sebastian Gill**

### <span id="page-4-0"></span>**Agradecimientos**

Agradezco infinitamente a Dios por el conocimiento adquirido en esta etapa académica.

A mis padres, que me han apoyado incondicionalmente, no podría haber llegado a esta etapa final de mi carrera sin la ayuda de ustedes, me han dado las herramientas para forjar mi camino, por sus consejos, por darme fortaleza para seguir adelante, pero sobre todo el amor que siempre me han dado y ser los mejores padres.

A mis hermanos, que han sido mis mejores amigos, y por siempre brindarme su apoyo y ayudarme a cumplir mis metas.

A mi novia, por apoyarme y darme aliento a no rendirme, por tu actitud y enseñarme que con sacrificio todo se puede lograr.

A mis compañeros, gracias por participar directa e indirectamente en mi carrera universitaria, y forjarme a dar todo mi potencial, que sin lugar a duda se han convertido en mis amigos**.**

#### **Josué Sebastian Gill.**

#### <span id="page-5-0"></span>**Resumen Ejecutivo**

La presente investigación tiene como objetivo el diseño e implementación de una aplicación móvil, para mejorar el proceso de negocio de las localidades de las cámaras frías. El objetivo principal es determinar la factibilidad de la implementación de una aplicación móvil para mejorar los datos almacenados de los clientes que se encuentran palpados en papel. La hipótesis plantea que la implementación que la implementación del aplicativo móvil, mejorar el tiempo a la hora de realizar un levantamiento de equipo frío en Leyde Leche y Derivados S.A, La metodología implementada tiene un enfoque no experimental.

Palabras Clave: gestión de procesos, aplicativo móvil, industria láctea.

#### <span id="page-5-1"></span>**Abstract**

The objective of this research is the design and implementation of a mobile application to improve the business process of cold storage locations. The main objective is to determine the feasibility of the implementation of a mobile application to improve the stored data of customers that are palpated on paper. The hypothesis states that the implementation of the mobile application will improve the time to perform a cold equipment survey in Leyde Leche y Derivados S.A. The methodology implemented has a nonexperimental approach.

Keywords: process management, mobile application, dairy industry.

### Tabla de contenido

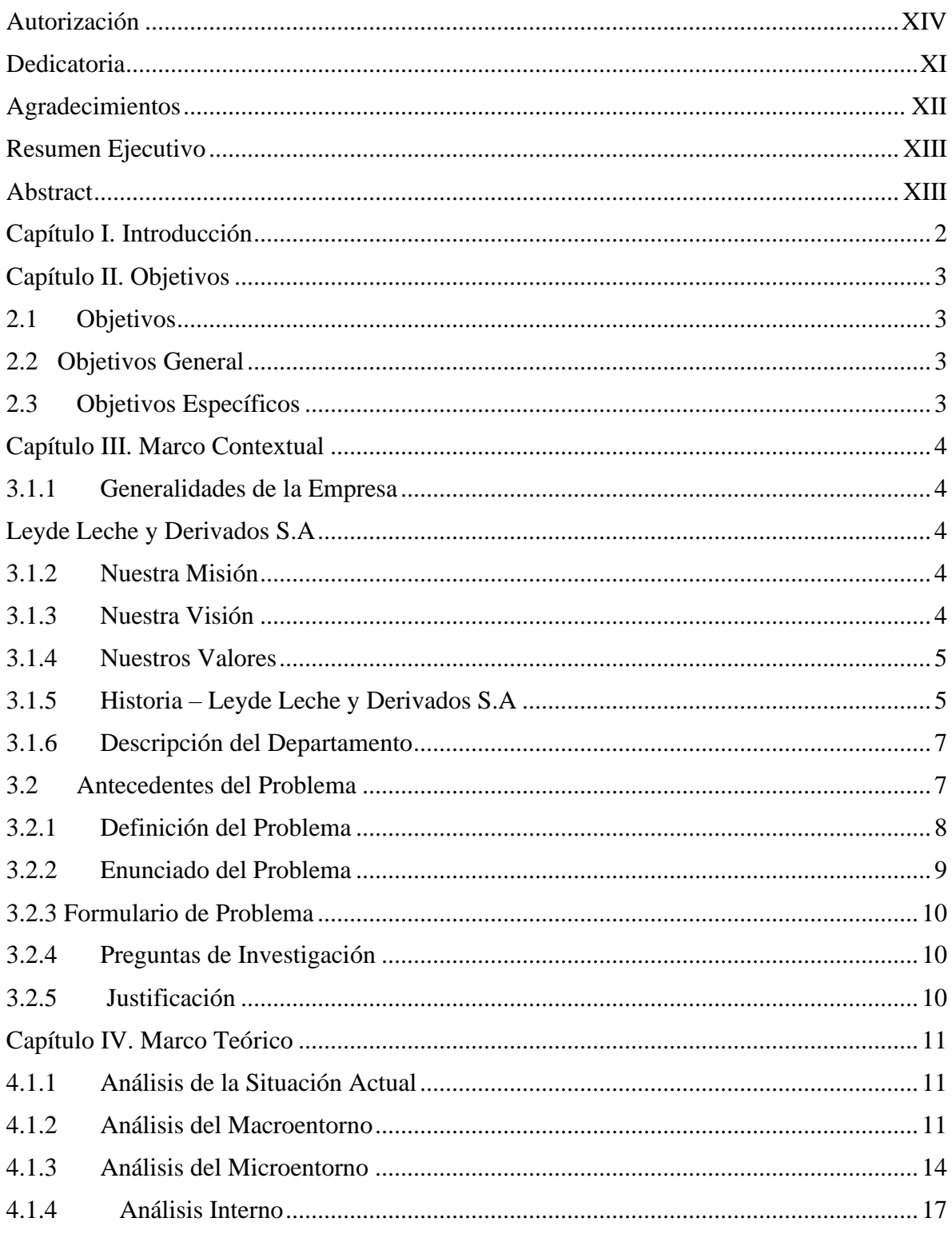

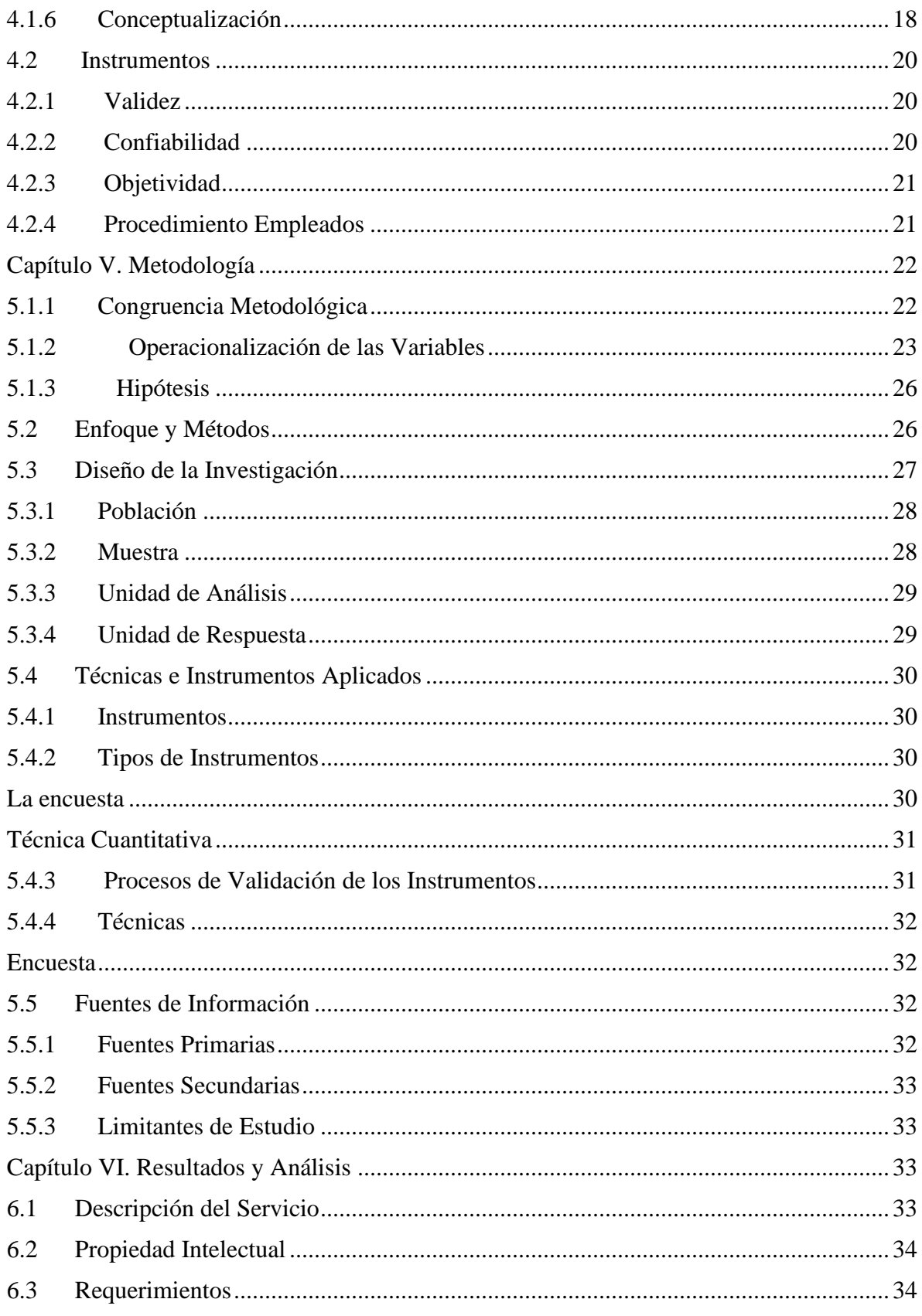

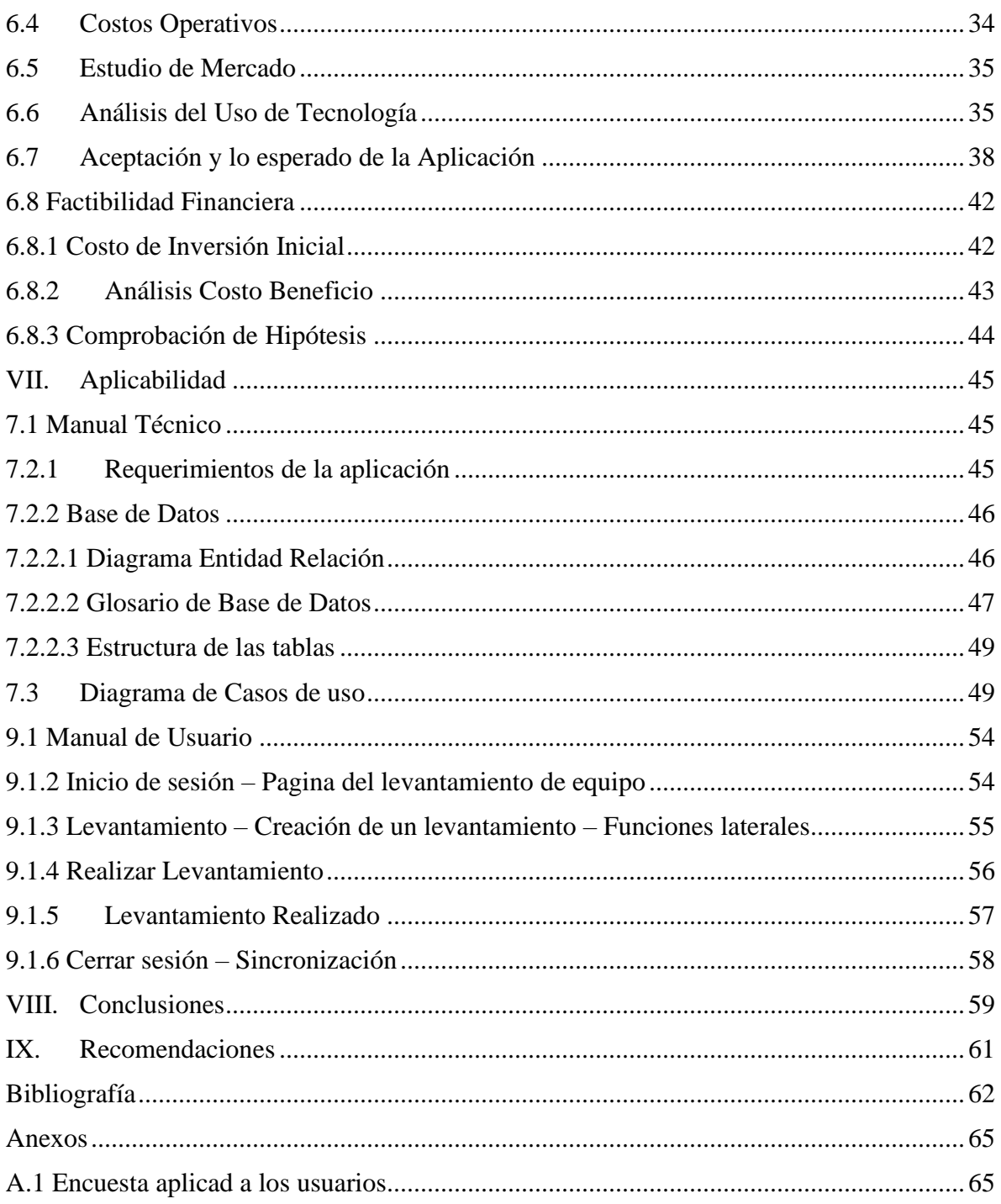

### ÍNDICE DE TABLAS

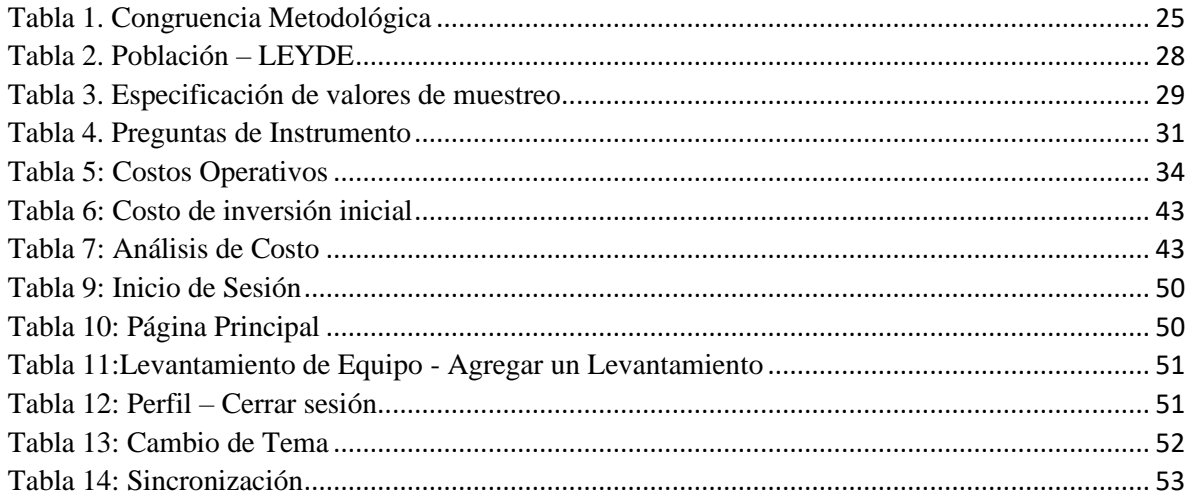

## ÍNDICE DE FIGURAS

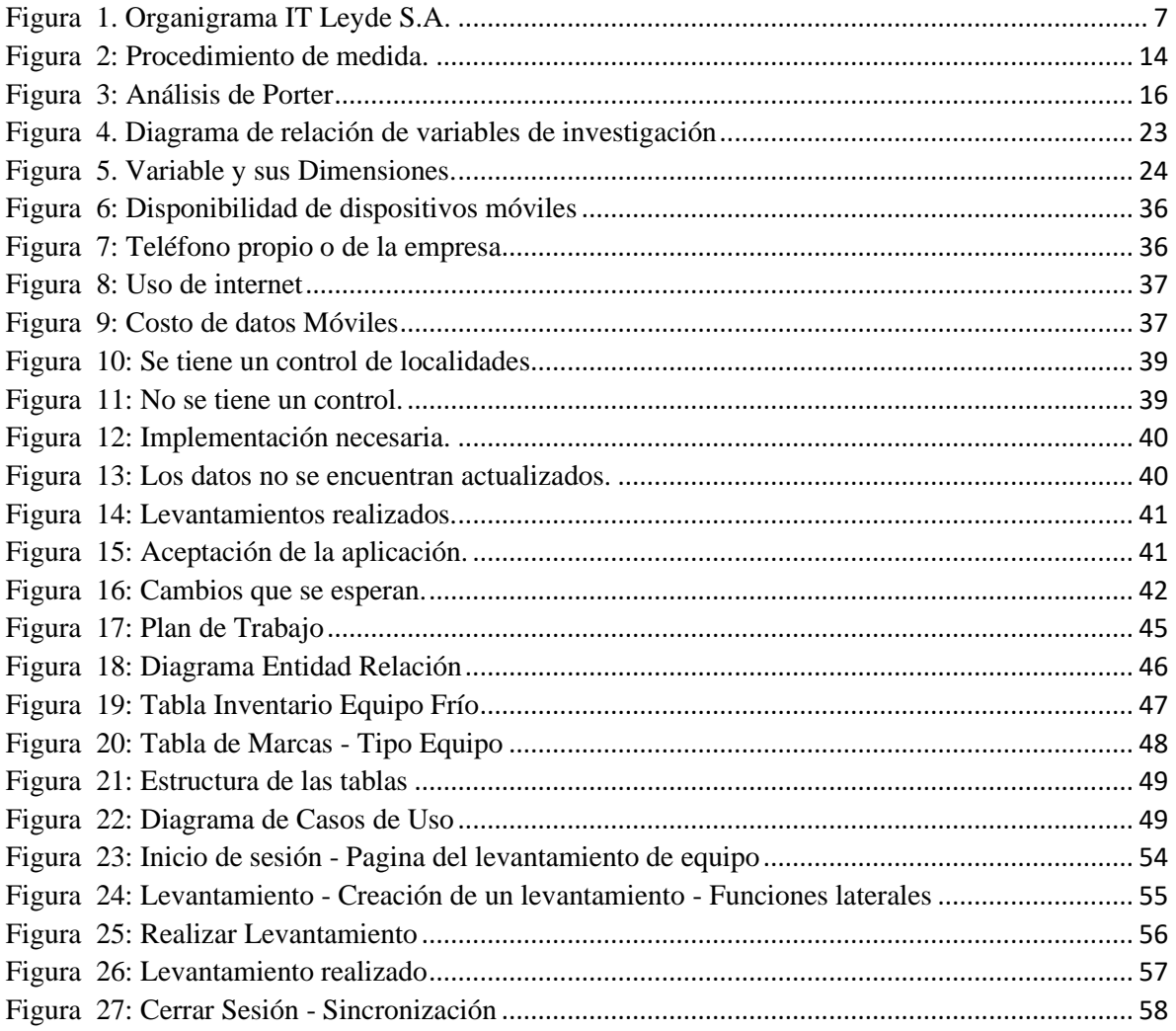

#### <span id="page-11-0"></span>**Capítulo I. Introducción**

Al elegir un tema para investigar, y más concretamente una idea, es importante que nos resulte atractiva, interesante o necesaria, Al elegir un tema para investigar, y más concretamente una idea, es importante que nos resulte atractiva, interesante o necesaria (Dr. Roberto Hernández Sampieri et al., 2014).

En muchas ocasiones es necesario actualizar estudios previos, adaptar los planteamientos derivados de investigaciones efectuadas en contextos diferentes o conducir ciertos planteamientos a través de nuevos caminos (Dr. Roberto Hernández Sampieri et al., 2014).

La práctica profesional que desarrolle en LEYDE LECHE Y DERIVADOS, cuenta con una oportunidad de mejora en las cámaras frías que reparte a sus clientes los cuales se dividen, al Detalle (que son las pulperías), Institucionales (son los diferentes minisúper y bodegas) y Supermercado (que abarca todas las cadenas de supermercado a nivel nacional)

El desarrollo de una herramienta que tendrá una oportunidad de mejorar el entorno, en el área de distribución de las cámaras frías, al Detalle, Institucionales y Supermercados para tener más eficacia.

La herramienta será utilizada por los repartidores a nivel nacional, aplicando la metodología cuantitativa, y teniendo una mejor eficiencia en cada reporte que se brindará directamente de la aplicación hacia el departamento de tecnología.

En las siguientes secciones se ira describiendo los métodos que se utilizaran para desarrollar la aplicación, se presentaran los resultados brindados por la empresa de la necesidad que se tiene de poder implementar esta herramienta para reducir los costos en papelería y brindar servicios de calidad, de forma continua se proporcionará lo conceptos, variables, necesarias para realizar correctamente la aplicación.

### <span id="page-12-0"></span>**Capítulo II. Objetivos**

#### <span id="page-12-1"></span>**2.1 Objetivos**

Los objetivos de la investigación, los recursos (o medios materiales, económicos y humanos de que disponga el investigador para hacer viable el estudio) y el tiempo concedido para su realización. Su conjunción marcará el alcance y el desarrollo de la investigación, por su incidencia directa en el diseño de la investigación (D'Ancona, 2012).

Al igual que las fases precedentes, la configuración del diseño de la investigación estará determinada por los objetivos del estudio (exploratorios, explicativos, predictivos, evaluativos), los recursos (materiales, económicos, humanos) y el plazo de tiempo disponible para su materialización (D'Ancona, 2012).

#### <span id="page-12-2"></span>**2.2 Objetivos General**

Debe reflejar la esencia del planteamiento del problema y la idea expresada en el título del proyecto de investigación (César A. Bernal, 2010).

1. Analizar la viabilidad de implementar una aplicación móvil, para organizar los procesos de entrega y localización de las cámaras frías, con el fin de comprobar la información adquirida mediante su base de datos y a la vez reducir el tiempo de espera de 3 días a 1 un solo día.

### <span id="page-12-3"></span>**2.3 Objetivos Específicos**

Se desprenden del general y deben formularse de forma que estén orientados al logro del objetivo general, es decir, que cada objetivo específico esté diseñado para lograr un aspecto de aquél; y todos en su conjunto, la totalidad del objetivo general. Los objetivos específicos son los pasos que se dan para lograr el objetivo general (César A. Bernal, 2010).

- **1.** Presentar la información recolectada en la ciudad de San Pedro Sula, mediante la aplicación de control de equipo frio, para validar los datos que la empresa y los jefes del área administrativa que conocen.
- 2. Identificar las necesidades de la empresa, que permita innovar y desarrollar el modelo apto para solucionar la perdida de cámaras frías.
- **3.** Priorizar los lugares estratégicos de la ciudad de San Pedro Sula, en los que se haya distribuido equipo frio y no se tengan registrados.
- **4.** Reducir el tiempo en la realización de un levantamiento de equipo frio en los diferentes puntos de la ciudad.
- 5. Explicar a los distribuidores y jefes el uso de la aplicación, mediante reuniones y brindar un manual de usuario con todas las funciones.
- 6. Proponer tecnologías innovadoras para el desarrollo de la aplicación, además de mostrar los beneficios para el programador y el usuario.

#### <span id="page-13-0"></span>**Capítulo III. Marco Contextual**

#### <span id="page-13-1"></span>**3.1.1 Generalidades de la Empresa**

#### <span id="page-13-2"></span>**Leyde Leche y Derivados S.A**

#### <span id="page-13-3"></span>**3.1.2 Nuestra Misión**

Liderar las categorías de Lácteos, Alimentos y Bebidas en las que participamos, construyendo marcas relevantes y rentables, garantizando productos de calidad superior y el mejor sabor para deleitar, nutrir y llevar "Momentos inolvidables" de generación en generación (LEYDE - Leche y Derivados S.A, s. f.).

#### <span id="page-13-4"></span>**3.1.3 Nuestra Visión**

Para el 2026, queremos consolidarnos en el mercado como la marca de Lácteos, Alimentos y Bebidas, preferidos por nuestros Clientes, que despierta, el orgullo de ser hondureño, potenciado nuestra propuesta de valor con un portafolio de productos emblemáticos de alta calidad y sabor, innovando nuestros procesos, promociones y rectas y trabajando con Compromiso y Fidelidad en la búsqueda de resultados efectivos en la industria (LEYDE - Leche y Derivados S.A, s. f.).

#### <span id="page-14-0"></span>**3.1.4 Nuestros Valores**

- Compromiso
- Servicio al Cliente
- Integridad
- Trabajo en Equipo
- Excelencia (Recursos Humanos LEYDE S.A).

#### <span id="page-14-1"></span>**3.1.5 Historia – Leyde Leche y Derivados S.A**

Los inicios de LEYDE se dan con la apertura de CASA BUTTO en 1959. El Sr. Cesar Nasthas en sociedad con su madre la Sra. Mary Butto compran un establecimiento comercial dedicado al ramo de comestibles. Una de las líneas de productos vendidos en dicho establecimiento son los lácteos (LEYDE - Leche y Derivados S.A, s. f.).

Para la comercialización de sus lácteos CASA BUTTO inicia una relación de negocios con el Sr. José Bonanno quien les provee queso y crema con la leche que produce en su finca (LEYDE - Leche y Derivados S.A, s. f.)

En 1970 el Sr. Nasthas compra una finca ganadera cercana al municipio de la Másica con el fin de producir leche. Cuando comenzó la producción se encontró en el mismo caso en que se encontraba el Sr. Bonanno, la producción lechera no era rentable por tal razón la leche producida se tenía que transformar en queso y crema, para luego vender los productos a precios competitivos según la época del año (LEYDE - Leche y Derivados S.A, s. f.).

En ese entonces no existía en La Ceiba ninguna planta procesadora de leche que pudiera comprar la producción a los ganaderos y que ésta a su vez garantizara una estabilidad de los precios (LEYDE - Leche y Derivados S.A, s. f.).

Fue así, debido a la necesidad de los señores Nasthas y Bonanno de hacer rentable sus productos lácteos que se vieron planificando proyectos sobre la industrialización de la leche. De esta manera en Julio de 1972, el Sr. José Bonanno y el Sr. Nasthas forman una empresa a la que se le llama **LECHE Y DERIVADOS**, cuya finalidad es la industrialización de la leche (LEYDE - Leche y Derivados S.A, s. f.).

Nuestra marca se considera nostálgica y tradicional, puesto que miles de personas comparten sus anécdotas sobre cómo crecieron consumiendo nuestros productos desde pequeños y cómo hoy, los siguen prefiriendo. Compatriotas han salido del país y nos piden hacer llegar nuestros productos, porque consideran que nada se compara en sabor y calidad", afirmaron voceros de la empresa (Recursos Humanos – LEYDE S.A).

LEYDE se identifica como una de las primeras plantas procesadoras de la zona y del país. Son naturalmente ceibeños, lo cual se nota en sus empaques insignias que incorporan la imagen de la reserva natural Pico Bonito. A medida pasa el tiempo, han ido multiplicando sus raíces a lo largo del territorio nacional con 11 centros de distribución (Recursos Humanos – LEYDE S.A).

Hoy la marca se mantiene muy vigente por medio de las redes sociales y activaciones con los distintos puntos de venta, así como contratos con influencias. La estrategia de la marca es buscar 'momentos inolvidables', lema cuyo origen se debe a que sus productos han sido parte de todas las etapas de vida de millones de hondureños. La mascota de la compañía, Mileydi, es parte esencial de esos recuerdos, y su frase: "LEYDE es Mucha Leche", permanece en el tiempo y en la mente de los consumidores. Ese amor tradicional por la marca, la empresa lo lleva al mundo digital (Recursos Humanos – LEYDE S.A).

Está muy vigente mediante la implementación del proceso de Ultra Alta Temperatura con un empaque en bolsa ultra flexible de varias capas con barreras, que permite el envasado de leche y malteadas con una duración de hasta noventa días de vida, sin necesidad de refrigeración. En 2018 fueron pioneros con la una campaña "Recórtale el precio a tu LEYDE", ofrecieron una oportunidad de obtener descuentos mediante un recorte de un cupón impreso en el empaque de los jugos (Recursos Humanos – LEYDE S.A). Año de nacimiento de la marca: 1972

Hitos en su desarrollo: Cambio de imagen a partir del 40 aniversario y la implementación de la planta para envasado de producto de la larga duración.

País: Honduras

Mercado: Honduras y El Salvador

La Chocoleyde sigue siendo su producto estrella por más de 4 décadas (Recursos Humanos – LEYDE S.A).

### <span id="page-16-0"></span>**3.1.6 Descripción del Departamento**

<span id="page-16-2"></span>Figura 1. Organigrama IT Leyde S.A.

Fuente: (Departamento Administrativo – LEYDE S.A).

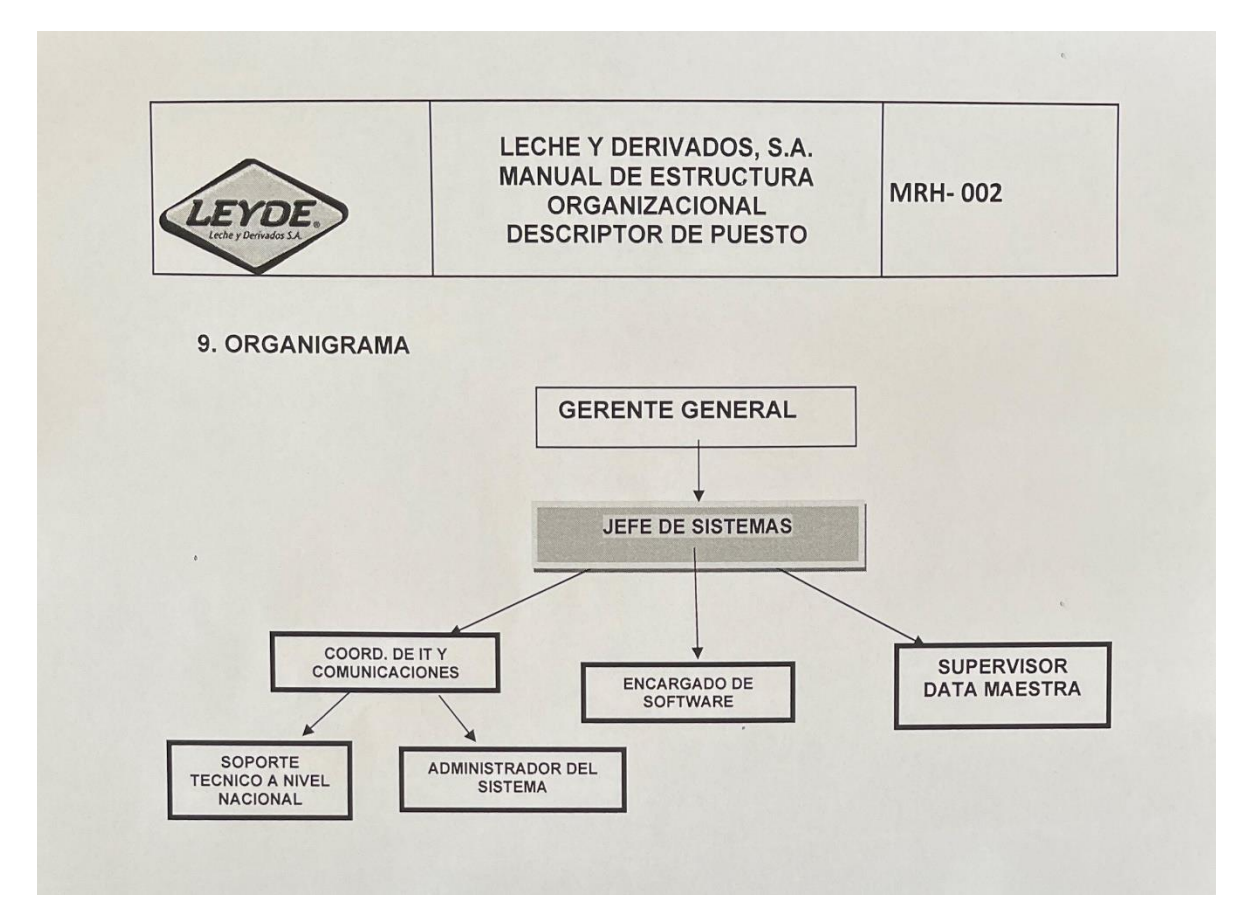

### <span id="page-16-1"></span>**3.2 Antecedentes del Problema**

Para tal profundización es necesario revisar estudios, investigaciones y trabajos anteriores, especialmente si uno no es experto en el tema. Conocer lo que se ha hecho respecto de una idea ayuda (Dr. Roberto Hernández Sampieri et al. 2014).

- 1. No investigar sobre algún tema que ya se haya estudiado a fondo.
- 2. Estructurar más formalmente la idea de investigación
- 3. Seleccionar la perspectiva principal desde la cual se abordará la idea de investigación (Dr. Roberto Hernández Sampieri et al. 2014).

Los antecedentes encontrados actualmente en LEYDE, por el mal gestionamiento de la distribución de las cámaras frías a nivel nacional por parte de los repartidores (Departamento Administrativo – LEYDE S.A).

Los factores que afecta a la empresa:

- 1. Manejo incorrecto de la entrega de máquinas frías, a los sectores establecidos por LEYDE.
- 2. La ubicación de las cámaras frías repartidas.
- 3. No hay registro correcto de la solicitud de las cámaras frías (Departamento Administrativo – LEYDE S.A).

#### <span id="page-17-0"></span>**3.2.1 Definición del Problema**

Para que una idea sea objeto de investigación, debe convertirse en problema de investigación. Ahora, en investigación, problema es todo aquello que se convierte en objeto de reflexión y sobre el cual se percibe la necesidad de conocer y, por tanto, de estudiar (César A. Bernal, 2010).

En este sentido, problema no es algo disfuncional, molesto o negativo, sino todo aquello que incite a ser conocido, pero teniendo en cuenta que su solución sea útil, es decir, buscando una respuesta que resuelva algo práctico o teórico. Por esto, a este modelo de investigación, además de ser conocido como modelo general, también suele denominársele modelo pragmático (César A. Bernal, 2010).

La definición del problema de investigación es el factor de la perdida de máquinas frías que se han solicitado y no se encuentran en el lugar ya que el proceso de solicitud y entrega no es el acorde lo que lleva a Leyde a tomar medidas para solucionar el problema del censo de su equipo frio (Departamento Administrativo – LEYDE S.A).

La investigación necesita conocer las rutas que tiene cada distribuidor,  $i$ Qué se debe hacer?, ¿Son correctos los métodos que estamos utilizando?

#### <span id="page-18-0"></span>**3.2.2 Enunciado del Problema**

De acuerdo con Tamayo (2010) Enunciar un problema requiere precisar la naturaleza y las dimensiones de este, en detalle y con precisión. Asimismo, se deben ambientar todas las características que enmarcan el problema; también hay que comenzar por narrar los antecedentes de la situación de estudio, así como incluir y mostrar los hechos, las relaciones y las explicaciones que sean importantes en la caracterización del problema. Igualmente, hay que contemplar tanto el problema como los elementos conectados con él.

¿Es factible la implementación de una aplicación que gestione las solicitudes de nuevas cámaras frías, solicitudes de revisión de esta, conocer la localidad de la entrega, y obtener un listado en la misma aplicación de todas las cámaras frías que se encuentran distribuidas a nivel nacional?

En el entorno de LEYDE, ha caracterizado experimentado diferentes cambios que solo afectan a un departamento sino a toda la organización, lo que a la vez tiene mayor necesidad de seguir introduciéndose al ámbito tecnológico que ayude a tener mayor seguridad en cada uno de sus departamentos.

Los estudios mostrados por el departamento administrativo reflejan problemas en la recolección de datos, a la hora de realizar diversas entregas en las cámaras frías a sus diferentes clientes.

Investigadores como Sternberg y Lubar, y Kuczmarski (1997), en sus estudios sobre creatividad en las organizaciones, concluyen que la mayoría de los gerentes de alto nivel se atemorizan ante las personas creativas e innovadoras, pues las consideran incómodas y raras, y se niegan a abrazar lo novedoso y diferente, cuando desaniman y no premian el pensamiento innovador de sus empleados.

Es de suma importancia encontrar una solución, que permita a la empresa en corroborar tanto con sus repartidores que se encargan en llevar el producto a los usuarios, y el personal administrativo que se encarga de firmar y hacer constar que las cámaras frías procedan a salir de la empresa.

#### <span id="page-19-0"></span>**3.2.3 Formulario de Problema**

De acuerdo con Méndez (1955) Un problema se formula cuando el investigador dictamina o hace una especie de pronóstico sobre la situación problema. En lugar de hacerlo con afirmaciones, este pronóstico se plantea mediante la formulación de preguntas orientadas a dar respuesta al problema de la investigación (César A. Bernal, 2010).

#### <span id="page-19-1"></span>**3.2.4 Preguntas de Investigación**

- 1. ¿Se podrán validar los datos que los jefes del área administrativa conocen, con los datos obtenidos mediante la aplicación de control de equipo frio?
- 2. ¿Qué necesidades tiene Leyde para la implementación de una aplicación móvil, que ayude a maximizar la recolección de datos para simplificar las ubicaciones de las cámaras frías para la empresa?
- **3.** ¿Qué lugares priorizará la empresa a la hora de efectuar la distribución de equipo frio, para obtener sus datos y actualizar sus registros?
- 4. ¿De qué forma se explicará a los distribuidores y jefes el uso de la aplicación?
- 5. ¿Qué tecnologías se utilizarían para el desarrollo de la aplicación de control de equipo frio?

#### <span id="page-19-2"></span>**3.2.5 Justificación**

Debido a la situación que está atravesando la empresa en el ámbito de no saber con exactitud en qué lugar se encuentran los equipos fríos (Refrigeradores), el departamento de Cámara fría ha solicitado al área de Tecnología una aplicación que ayude principalmente a Leyde y al departamento administrativo de Cámara fría para corregir los procesos existentes que se han estado utilizando hasta la fecha, que han sido almacenar los datos en papel o simplemente no se han hecho.

Por estos factores el área administrativa dio pie a la implementación de la aplicación, que ayudara a modernizar los procesos de almacenamiento de la información recolectada por los repartidores en las diferentes colonias de la ciudad de San Pedro Sula, que será la principal que usara la aplicación.

La aplicación fue asignada a mi persona del área de Informática, utilizare los conocimientos tecnológicos sean los óptimos para encontrar las soluciones tecnológicas que inciten y agilicen el proceso del levantamiento de cámara fría que haya sido distribuida en diferentes puntos de venta de la ciudad. (Departamento Administrativo – LEYDE S.A).

#### <span id="page-20-0"></span>**Capítulo IV. Marco Teórico**

En este marco teórico se asume que la lectura se basa en un código lingüístico que requiere ejecutar procesos cognitivos (apoyados en ciertos conocimientos) y que se usa socialmente en comunidades culturales (fuera de las prácticas socioculturales en las cuales ocurre pierde todo el sentido). (Domínguez Gutiérrez & Santamaria, 2021).

#### <span id="page-20-1"></span>**4.1.1 Análisis de la Situación Actual**

Sirve para identificar y enfocar los temas críticos que enfrenta su organización, con base a esos temas críticos, podrá desarrollar afirmaciones explicitas sobre objetivos realistas y planes posibles de trabajar para su consecución (Bernardo López González, s. f.).

Los factores externos incluyen los segmentos del mercado, la tecnología, la competencia, la estructura de la industria y las oportunidades estratégicas y amenazas (Bernardo López González, s. f.).

Los factores internos incluyen los recursos financieros, los productos y/o servicios, las capacidades internas y las fortalezas estrategias y limitaciones (Bernardo López González, s. f.).

#### <span id="page-20-2"></span>**4.1.2 Análisis del Macroentorno**

Desde el comienzo de la asignación del aplicativo móvil la empresa LEYDE estableció los factores que están ocasionando problemas en la distribución de las cámaras frías a nivel nacional en cuanto a la empresa lo establece (Detalle, Institucional, Supermercados), para ello nos apoyamos de la metodología de Análisis PESTEL, con la capacidad que los empleados logren adaptarse al cambio de entrono, y obtener respuesta informativa (Departamento Administrativo – LEYDE S.A).

EL ANÁLISIS estratégico PEST analiza las condiciones del macroentorno en el que una empresa opera o considera operar. El término fue acuñado por el profesor de Harvard Business School

Francis J. Aguilar, en su libro Scanning the Business Environment (1967). En el concepto original se analizaban los factores políticos, económicos, sociales y tecnológicos. En el año 1986, los autores Liam Fahey y V.K. Narayana propusieron en su título Macroenvironmental Analysis for Strategic Management la inclusión en el análisis de factores ambientales y legales, PESTEL. Estos factores externos del macroentorno deben examinarse en una empresa, a nivel nacional y global (Bree, 2017).

Las condiciones son las favorables para su desarrollo, ya que cumple con los puntos del Análisis estratégico PESTEL, como lo son elementos:

- Políticos
- Económicos
- Socio Cultural
- Tecnológicos
- Ecológicos
- Legales

Cuando el área de calidad identifica un defecto, es necesario conocer el cómo y el por qué se ha producido, con el fin de evitar que se repita en el futuro, con el fin de mantener o mejorar el nivel medio de calidad final de los productos (AOQL3 por sus siglas en inglés); lo que requiere el uso intensivo del razonamiento inductivo (Álvarez, 2016).

Tras la investigación del entorno de la cámara frías a nivel nacional, se tomó la decisión de implementar un aplicativo móvil enfocado en el levantamiento de producto distribuido y así obtener ventaja de obtener cambios que produzcan un alto grado de control mediante los repartidores y el personal del área administrativa (Departamento Administrativo  $-$  LEYDE S.A).

Desde la perspectiva del macroentorno, en primer lugar, la economía digital se ha convertido ya en uno de los principales motores del crecimiento económico de alta calidad y debemos seguir la tendencia. En segundo lugar, las crecientes incertidumbres del entorno global están obligando a las empresas a mejorar sus capacidades para protegerse de los riesgos. En tercer lugar, la gente es más consciente de la importancia de la protección del medio ambiente y del desarrollo sostenible, y la transformación digital es la clave para que los principales países alcancen los objetivos de neutralidad del carbono. («Abordar una nueva era con los proveedores de servicios digitales», 2021).

Es importante que se tenga un buen análisis para capturar todas las variables que influyen en la tecnología, usuario final, porque sabemos que la situación en la que se vaso el aplicativo móvil corregiría los problemas que ayudaran a tener mejores resultados en los procesos de sus entregas de equipos fríos en las diferentes partes de la ciudad (Departamento Administrativo – LEYDE S.A).

El análisis del macroentorno de una [empresa](https://ceupe.mx/cursos/curso-direccion-empresas-online.html) es el término utilizado para capturar todas las variables externas que influyen en la actividad empresarial. Estas variables generalmente conciernen no solo a la empresa sino a toda la sociedad y sus actividades, e incluyen cuestiones relacionadas con la población, cuestiones legales o tecnológicas (Análisis del Macroentorno de una Empresa, s. f.).

En el ámbito tecnológicos que afronta la empresa, está transformando el estilo de vida y de estrategias que se pueden tomar para mejorar los hábitos a los cuales están acostumbrados como sociedad, la innovación del uso de aplicaciones móviles hace que los procesos de recolección de información, distribución de productos, sus canales de presentación tengan mejor recibimiento por parte del usuario y cliente (Departamento Administrativo – LEYDE S.A).

A nivel nacional grandes empresas han adaptado el uso de la implementación de aplicaciones móviles para diferentes departamentos, para la gestión con sus clientes, no importa si la empresa es grande o mediana, la base informativa aplicando a los negocios brindan un crecimiento exponencial en los servicios establecidos (Departamento Administrativo – LEYDE S.A).

En el caso industrial, las causas principales más habituales suelen ser: los procesos de trabajo, los materiales empleados, el personal, las máquinas, el procedimiento de medida y el entorno. Con ello se obtiene un diagrama como el de la [Figura 2](#page-23-1) (Álvarez, 2016).

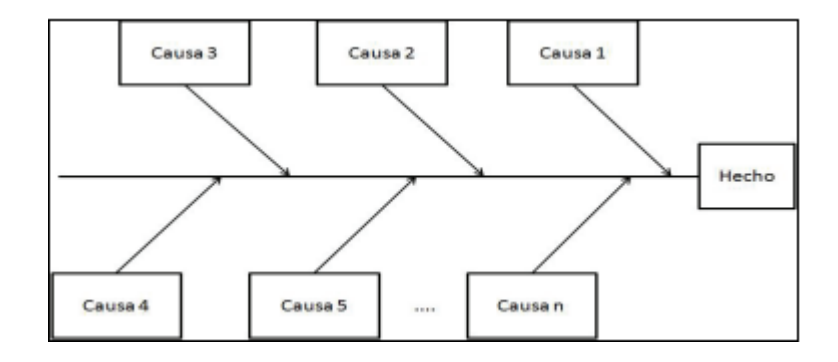

<span id="page-23-1"></span>Figura 2: Procedimiento de medida.

Fuente: (Herramienta de ingeniería para facilitar el razonamiento 2016).

#### <span id="page-23-0"></span>**4.1.3 Análisis del Microentorno**

Un microentorno hace referencia a las fuerzas cercanas a la empresa que tienen la capacidad de interferir en la forma en que se comercializa un producto o servicio, desde el punto de vista del [marketing,](https://www.economiasimple.net/glosario/marketing) el microentorno está relacionado con la [microeconomía](https://www.economiasimple.net/glosario/microeconomia) de una empresa que, a su vez, no es más que el estudio del comportamiento económico de las empresas y su interacción con los mercados (David Méndez, s. f.).

El estudio del microentorno permitirá conocer mejor cuáles son los factores que intervienen en el proceso de creación, transporte y venta de dicho producto o servicio. Es decir, conocer cuáles son las fuerzas o factores que pueden influir sobre el servicio o producto (David Méndez, s. f.).

El microentorno también es conocido como entorno especifico, entorno de acción directa o entorno inmediato. Se refiere a todos los aspectos o elementos relacionados en forma permanente con la empresa y que influyen tanto en las operaciones diarias como en los resultados (¿Qué es el microentorno y cómo influye en las empresas?, s. f.).

El análisis del microentorno se divide en dos elementos:

- Microentorno interno: LEYDE tiene como fin establecer la aplicación a todo el departamento de cámara fría y alinear tanto la información que ingresen los distribuidores sea reflejada a los supervisores que puedan ayudar a cumplir los objetivos y evitar la limitación de información transmitida hasta el momento (Departamento Administrativo  $-$  LEYDE S.A).
- Microentorno externo: El mal rendimiento que atraviesa el área de cámara fría, provocara que los supervisores utilicen a su favor el aplicativo móvil para tener un control más preciso (Departamento Administrativo – LEYDE S.A).

De acuerdo con el análisis Porter, como se muestra en la [Figura 3: Análisis de Porter](#page-25-0) la competitividad en una organización estaría conformada por 5 fuerzas que nos permiten enfocarnos en las estrategias, acciones, procesos enfocados en nuestros Early Adopters:

- Identificar a las nuevas organizaciones que podrían entrar al mercado,
- Vigilar las estrategias de las nuevas compañías rivales,
- Tomar acciones para disuadir a los nuevos participantes, y capitalizar las fortalezas y oportunidades existentes. Por ejemplo, poner en práctica acciones como: reducción de precios, extensión de garantías, incorporación de nuevas características y financiamientos especiales (¿Qué es el modelo de las 5 fuerzas de Porter?, s. f.).

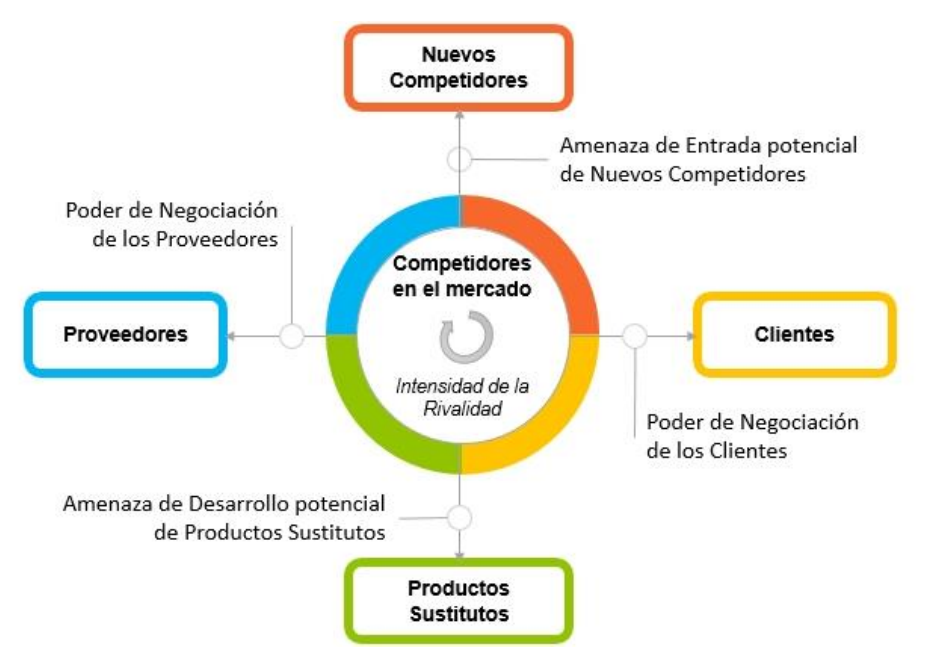

<span id="page-25-0"></span>Fuente: (Modelo de las fuerzas de Porter s. f.). Figura 3: Análisis de Porter

- 1. Nuevos competidores: Siempre que existe la posibilidad de que nuevas organizaciones entren fácilmente a un sector en particular, lo cual representa una amenaza para las otras organizaciones, debido a que aumenta la capacidad de producción, y obliga a las demás a ser más efectivas y a aprender a competir en nuevas dimensiones. (¿Qué es el modelo de las 5 fuerzas de Porter?, s. f.).
- 2. Clientes: Lo recomendable es identificar los clientes que posiblemente tengan las cámaras frías y establecer la localidad para tener un registro eficiente.
- 3. Productos sustitutos: Cuando se realice el cambio de una cámara fría brindar la seguridad que el producto se entregara de mediante lo acordado y evitar malentendidos.
- 4. Proveedores: se recomienda identificar a proveedores más influyentes y establecer relaciones sólidas a largo plazo, considerando que estos son más poderosos cuando:
	- Constituyen un pequeño número de grandes organizaciones proveedoras muy concentrada
	- No hay productos sustitutos satisfactorios en el sector.
	- Los artículos suministrados por los proveedores son esenciales para el negocio (producción / prestación del servicio) (¿Qué es el modelo de las 5 fuerzas de Porter?, s. f.).
- 5. Competidores en el mercado: La intensidad de la rivalidad entre empresas competidoras tiende a aumentar a medida que se presentan los siguientes factores:
	- Número elevado de organizaciones competidoras en tamaño o capacidad
	- Crecimiento lento del sector o reducción de la demanda de los productos
	- Costos fijos altos o exceso de inventario
	- Grandes incrementos de Capacidad de los competidores
	- Caída de los precios de productos/servicios en el sector  $(i)$ Qué es el modelo de las 5 fuerzas de Porter?, s. f.).

### <span id="page-26-0"></span>**4.1.4 Análisis Interno**

El análisis interno de una empresa se encarga de investigar las características de los [recursos,](https://blog.grupo-pya.com/recursos-definicion-tipologia-la-empresa/) factores, medios, habilidades y capacidades de que dispone la empresa para hacer frente al entorno (Juan Carrión, 2007).

El análisis interno se sustenta algunos factores para la evolución del aplicativo móvil:

- Producción: Cual será el tiempo del aplicativo móvil, ya que la calidad de la aplicación es primordial para el usuario, ya que innovara el concepto de establecer la información de localidad de las cámaras frías.
- Marketing: Con una buena presentación hacia el usuario tendrá un mejor recibimiento y tendrá fin de hacer más fácil la recolección de datos de los clientes.
- Organización: El departamento de cámara fría será el que tendrá una estructura de dirección y control sobre la aplicación.
- Personal: Se le brindara el material de apoyo a los usuarios de cómo utilizar la aplicación.

#### **4.1.5 Teoría del Sustento**

El departamento administrativo de la cámara fría tiende a tener una mejor gestión de servicios brindado del departamento de Tecnología basándonos en la metodología agiles como ITIL y COBIT, para mejorar las prácticas de desarrollo y tener mejores procesos de concentración (Departamento Administrativo – LEYDE S.A).

ITIL es un conjunto de conocimientos y mejores prácticas ampliamente adoptado para una gestión de servicios de TI exitosa que se vincula con la capacitación y la certificación (AXELOS, 2019).

COBIT es un marco para el gobierno y la gestión de la información y la tecnología, dirigido a toda la empresa. El marco COBIT hace una clara distinción entre gobierno y gestión. Estas dos disciplinas abarcan diferentes actividades, requieren diferentes estructuras organizacionales y sirven para diferentes propósitos (Association, 2019).

#### <span id="page-27-0"></span>**4.1.6 Conceptualización**

- **Visual Studio Code:** Visual Studio Code es un editor de código fuente ligero pero potente que se ejecuta en su escritorio y está disponible para Windows, macOS y Linux. Viene con soporte incorporado para JavaScript, TypeScript y Node.js y tiene un rico ecosistema de extensiones para otros lenguajes (como C++, C#, Java, Python, PHP, Go) y tiempos de ejecución (como .NET y Unity) (Documentation for Visual Studio Code, s. f.).
- **Flutter:** Flutter es el kit de herramientas de UI de Google para realizar hermosas aplicaciones, compiladas nativamente, para móvil, web y escritorio desde una única base de código (Flutter - Crea Hermosas Aplicaciones Nativas En Tiempo Récord, s. f.).
- **Oracle Apex:** Oracle Application Express (APEX) es una plataforma de desarrollo con poco código que le permite crear aplicaciones empresariales seguras y escalables, con funciones de primera clase que se pueden desplegar en cualquier lugar (Página inicial, s. f.)
- **Android:** Android Studio es el entorno de desarrollo integrado (IDE) oficial para el desarrollo de aplicaciones para Android y está basado en [IntelliJ](https://www.jetbrains.com/idea/) IDEA. Además del potente editor de códigos y las herramientas para desarrolladores de

IntelliJ, Android Studio ofrece incluso más funciones que aumentan tu productividad cuando desarrollas apps para Android (Introducción a Android Studio | Desarrolladores de Android, s. f.).

- **MapBox:** Proporciona potentes motores de enrutamiento, tiempos de viaje precisos basados en el tráfico e indicaciones paso a paso intuitivas para ayudarlo a crear experiencias de navegación atractivas (Maps, Geocoding, and Navigation APIs & SDKs | Mapbox, s. f.)
- **MapBox Studio:** Es como Photoshop, para mapas. Damos a los diseñadores control, sobre todo, desde colores y fuentes, hasta características 3D y ángulos de cámara, hasta el tono del mapa cuando un automóvil entra en una curva (Maps, Geocoding, and Navigation APIs & SDKs | Mapbox, s. f.).
- **Pub Dev:** Es el administrador de paquetes para el lenguaje de programación Dart, que contiene bibliotecas y paquetes reutilizables para Flutter, Angular, Dart y programas generales de Dart (Dart Packages, s. f.).
- **Aplicativo móvil:** Es aquel software que utiliza en un dispositivo móvil como herramienta de comunicación, gestión, venta de servicios-productos orientados a proporcionar al usuario las necesidades que demande de forma automática e interactiva (Concepto De La Aplicación Móvil - Ligro Gratis, s. f.).
- **Realización del censo:** Tener la lista de usuarios actualizados en la base de datos (Leyde Leche y Derivados S.A).
- **Levantamiento de quipo frío:** Obtener los datos de los clientes que se encuentran en el censo de la base de datos de la empresa (Leyde Leche y Derivados S.A).
- **Gestión de procesos:** Es un enfoque disciplinario para identificar, diseñar, ejecutar, documentar, medir, monitorear, controlar y mejorar los procesos de negocio, automatizados o no, para lograr resultados consistentes y alineados con los objetivos estratégicos de la organización." (Gestión de procesos, Gart Capote).
- **Industria láctea:** Tiene como materia prima la leche procedente de los animales (por regla general vacas); dicho sector se dedica al procesamiento de este producto para colocarlo en el mercado con todas las características y requisitos de poscódigos alimentarios modernos (La industria láctea, procesos y productos, 2019).

#### <span id="page-29-0"></span>**4.2 Instrumentos**

Instrumentos de medición y recolección de información primaria en ciencias sociales" tiene como objetivo ilustrar al estudiante en lo relativo a la construcción o elaboración y aplicación de las técnicas de recolección de información, particularmente el cuestionario (César A. Bernal, 2010).

Los métodos cualitativos pueden ser usados por investigadores cuantitativos en un estadio exploratorio para sugerir hipótesis o facilitar el desarrollo de instrumentos de investigación. Los métodos cualitativos son vistos como suplementarios a los métodos cuantitativos (D'Ancona, 2012).

#### <span id="page-29-1"></span>**4.2.1 Validez**

La confiabilidad se calcula y evalúa para todo el instrumento de medición utilizado, o bien, si se administraron varios instrumentos, se determina para cada uno de ellos. Así mismo, es común que el instrumento contenga varias escalas para diferentes variables o dimensiones, entonces la fiabilidad se establece para cada escala y para el total de escalas (Dr. Roberto Hernández Sampieri et al., 2014).

La aplicación de cámara fría tiende de forma exacta de ser el requerimiento necesario para garantizar los requerimientos de recolección de datos y recopilación exactas de las localidades, para ello las herramientas de recolección de datos es importante a la hora de obtener los resultados y conclusiones sean validas y congruentes.

Hoy en día la validación se presenta como el proceso de determinar si la teoría y las evidencias empíricas respaldan esta inferencia. La validez se refiere siempre a un tipo de uso o interpretación específico. No se puede hablar de la validez de un cuestionario sea cual fuere su uso.

#### <span id="page-29-2"></span>**4.2.2 Confiabilidad**

En principio la confiabilidad expresa el grado de precisión de la medida, una manera de verificar la precisión es medir lo mismo varias veces, o varios observadores independientes miden lo mismo para obtener una media que se estima más precisa que lo que un único observador ha estimado (Guadalupe Santos Sánchez, s. f.).

#### <span id="page-30-0"></span>**4.2.3 Objetividad**

La objetividad es un atributo necesario que debe detallarse claramente para satisfacer los propósitos científicos de todo proyecto de evaluación en ciencias de la salud, ciencias sociales y educación, así como en cada una de las etapas de producción y uso de las pruebas estandarizadas. (Agustín Tristán & Nancy Corpus, 2017).

Reconoce las manifestaciones materiales de los objetos, independientes del observador, aceptando que, a pesar de que cada observación es único o singular, está en posibilidad de establecer criterios sobre sus afirmaciones, de modo que el acuerdo convencional elimina toda discrepancias entre observadores (Agustín Tristán & Nancy Corpus, 2017).

#### <span id="page-30-1"></span>**4.2.4 Procedimiento Empleados**

Al realizar el aplicativo móvil llamado Cámara Fría, se aprovechara los recursos tecnológicos, donde tendrá un mejor control y visualización de los resultados de levantamiento de equipo, reflejado de una manera dinámica e instantánea, la información será enviada a la base de datos que será gestionada por el departamento de tecnología y mediante un Dashboards será vista por el departamento de cámara fría, una vez que sea concluido el levantamiento de las cámaras frías sin conocimiento de su localidad se analizara los resultados y almacenarlos de manera correcta (Departamento Administrativo – LEYDE S.A).

#### <span id="page-31-0"></span>**Capítulo V. Metodología**

Luego de dar a comer el problema encontrado en la empresa LEYDE, se necesita determinar el tipo de metodología que se implementará para obtener una solución a la perdida de datos de localidad de las cámaras frías, basándonos en los objetivos establecidos en los capítulos anteriores se realiza una investigación exploratoria con el fin de detallar el diseño metodológico que cubrirá el aplicativo móvil (Departamento Administrativo – LEYDE S.A).

Yano et al (1994) afirma: "La metodología constituye la médula del plan; se refiere a la descripción de: las unidades de análisis o de investigación, las técnicas de observación y recolección de datos, los instrumentos, los procedimientos y las técnicas de análisis". (p. 140).

Se estructura en cuatro partes:

- 1. Inducir a la reflexión acerca del papel de la investigación y su importancia en la vida de los individuos (Torres, 2006).
- 2. Introduce al lector a la reflexión acerca de la ciencia, tratando de mostrar que la investigación no se reduce únicamente al proceso metodológico (Torres, 2006).
- 3. Ofrece una visión general de los métodos de investigación y su confiabilidad para fomentar las destrezas para la aplicación del método general de investigación científica (Torres, 2006).
- 4. Muestra lo relativo a la construcción y aplicación de las técnicas de recolección de información (Torres, 2006).

#### <span id="page-31-1"></span>**5.1.1 Congruencia Metodológica**

Se dará a conocer el grado de congruencia que tienen los elementos presentados con anterioridad en los capítulos anteriores.

La matriz de consistencia, según (Carrasco, 2018) es: Un instrumento valioso que consta de un cuadro formado por columnas y filas, permite consolidar los elementos clave de todo el proceso de investigación, además posibilita evaluar el grado de coherencia y conexión lógica entre el título, el problema, la hipótesis, los objetivos, las variables, el diseño de investigación seleccionado, los instrumentos de investigación, así como la población y la muestra de estudio.

La matriz de congruencia es una herramienta que brinda la oportunidad de abreviar el tiempo dedicado a la investigación, su utilidad permite organizar las etapas del proceso de la investigación de manera que desde el principio exista una congruencia entre cada una de las partes involucradas en dicho procedimiento (Osear Hugo Pedraza Rendón, s. f., p. 313).

La

[Tabla 1. Congruencia Metodológica,](#page-33-0) se explicará los puntos de la matriz de la investigación de la cámara fría, que nos permitirá conocer de una forma compacta los datos que cubren el objetivo del aplicativo móvil.

### <span id="page-32-0"></span>**5.1.2 Operacionalización de las Variables**

Luego de determinar las variables que cubrirán el desarrollo del aplicativo móvil, se identifican las siguientes variables (Dependientes – Independientes), la variable de investigación para esta investigación será de forma cuantitativa. Según (Neuman & Neuman, 2014) es: Una idea central en la investigación cuantitativa. Simplemente definida, una variable es un concepto que varía.

Variable independiente: Tipo de variable que produce un efecto o resultado en una variable dependiente en una hipótesis casual (Neuman & Neuman, 2014).

Variable dependiente: La variable de efecto o resultado causada por una variable independiente en una hipótesis casual (Neuman & Neuman, 2014).

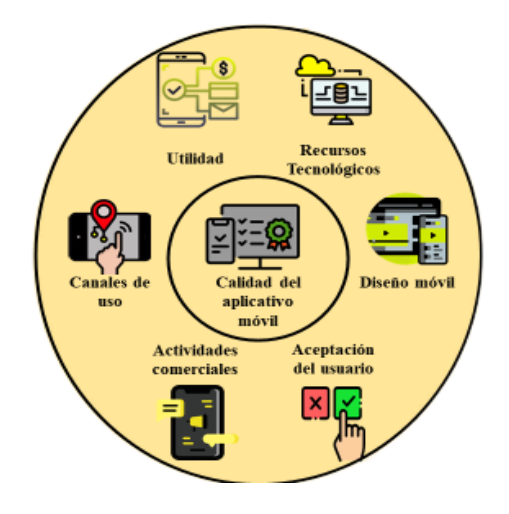

Fuente: Elaboración propia. Figura 4. Diagrama de relación de variables de investigación

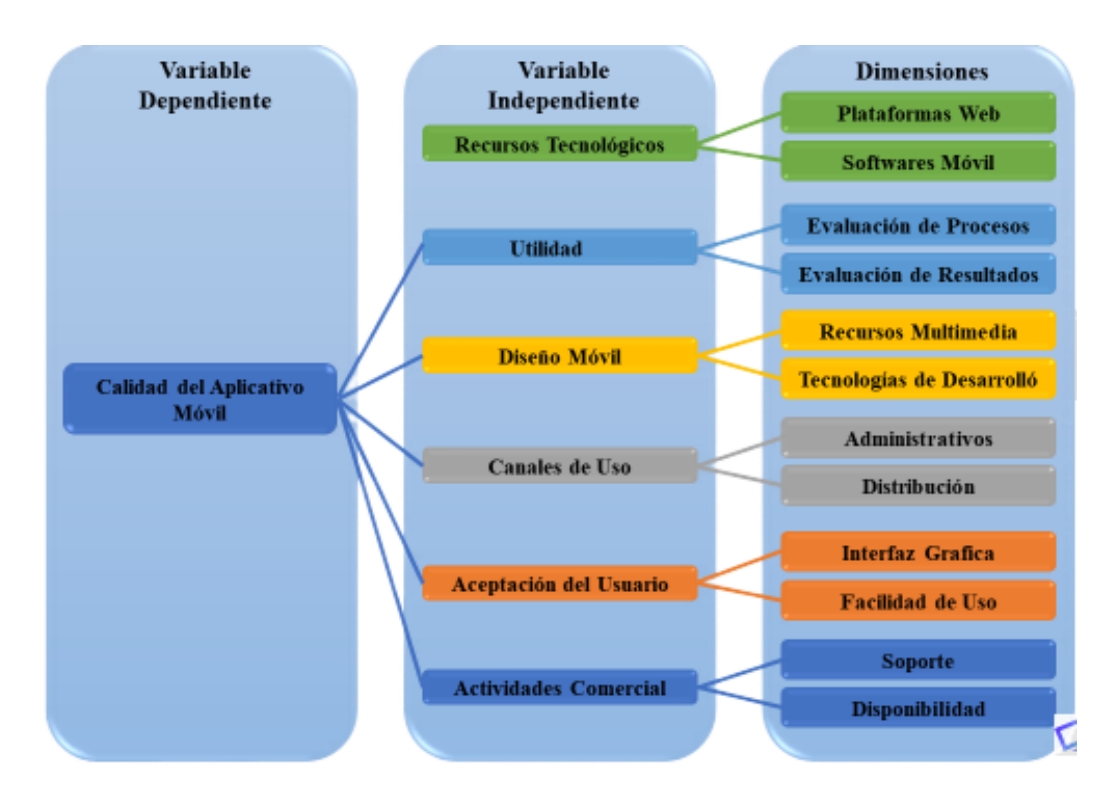

<span id="page-33-0"></span>Fuente: Elaboración propia. Figura 5. Variable y sus Dimensiones*.*

### <span id="page-34-0"></span>Tabla 1. Congruencia Metodológica

Fuente: Elaboración propia.

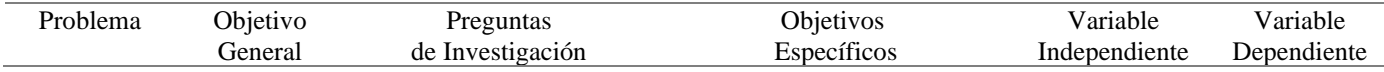

¿Es el factor de la perdida de máquinas frías que se han solicitado y no se encuentran en el lugar ya que el proceso de solicitud y entrega no es el acorde?

Analizar la viabilidad de implementar una aplicación móvil, para organizar los procesos de entrega y localización de las cámaras frías, con el fin de comprobar la información adquirida mediante su base de datos.

- 1. ¿Se podrán validar los datos que los jefes del área administrativa conocen, con los datos obtenidos mediante la aplicación de control de equipo frio? 2. *i*Oué necesidades tiene Leyde para la implementación de una aplicación móvil, que ayude a maximizar la recolección de datos para simplificar las ubicaciones de las cámaras frías para la empresa? **3.** ¿Qué lugares priorizará la empresa
	- a la hora de efectuar la distribución de equipo frio, para obtener sus datos y actualizar sus registros?
- 4. ¿De qué forma se explicará a los distribuidores y jefes el uso de la aplicación?
- 5. ¿Qué tecnologías se utilizarían para el desarrollo de la aplicación de control de equipo frio?
- **1.** Presentar la información recolectada en la ciudad de San Pedro Sula, mediante la aplicación de control de equipo frio, para validar los datos que la empresa y los jefes del área administrativa que conocen. 2. Identificar las necesidades de la empresa, que permita innovar y desarrollar el modelo apto para solucionar la perdida de cámaras frías. **3.** Priorizar los lugares estratégicos de la ciudad de San Pedro Sula, en los que se haya distribuido equipo frio y no se tengan
- registrados. 4. Explicar a los distribuidores y jefes el uso de la aplicación, mediante reuniones y brindar un manual de usuario con todas las funciones. 5. Proponer tecnologías
	- innovadoras para el desarrollo de la aplicación, además de mostrar los beneficios para el programador y el usuario.

# Recursos tecnológicos Utilidad Diseño móvil Canales de uso Aceptación del usuario Calidad del aplicativo móvil

Actividades comerciales

<span id="page-35-0"></span>**5.1.3 Hipótesis**

Las hipótesis representan predicciones o respuestas probables a los interrogantes que el investigador formula (ante un conocimiento previo) para su contrastación empírica. Suelen
formularse como proposiciones en las que se afirma la existencia o inexistencia de relación esperada entre al menos dos variables (que se deducen de los conceptos y proposiciones que conforman la teoría) (D'Ancona, 2012).

Se enuncian las hipótesis de investigación que servirán para determinar la factibilidad del desarrollo de la aplicación móvil, enfocada en el mejoramiento de localidad y seguimiento del correcto manejo de la empresa LEYDE.

> **Hipótesis de Implementación:** Con la implementación de la aplicación de control de equipo frio, Leyde Leche y Derivados S.A., los repartidores reducirán el tiempo que se toma para realizar el levantamiento del censo en las localidades de equipo frio, que han sido distribuidas en la ciudad de San Pedro Sula de 3 días a 1 día de espera.

> **Hipótesis Nula:** Con la implementación de la aplicación de control de equipo frio, Leyde Leche y Derivados S.A., los repartidores no reducirá el tiempo que se toma para realizar el levantamiento del censo en las localidades de equipo frio, que han sido distribuidas en la ciudad de San Pedro Sula a 1 día de espera.

## **5.2 Enfoque y Métodos**

La factibilidad del desarrollo de la App Móvil, enfocada en un correcto manejo de sus procesos de recolección de ubicación de las cámaras frías, y dando seguimiento mediante los empleados del área administrativa, que se enfocaran en una investigación cuantitativa.

El enfoque es la orientación metodológica de la investigación; constituye la estrategia general en el proceso de configurar (abordar, plantear, construir y solucionar) el problema científico. Expresa la dirección de la investigación. El enfoque incluye en sí los métodos, principios y orientaciones más generales del sistema investigativo sin reducirlos a acciones instrumentales y determinaciones operacionales, ni a teorías o concepciones formalizadas y matematizadas (Alexander Ortiz Ocaña, 2015).

De acuerdo con Kuprian (1978), el método se refiere a las reglas generales para la búsqueda del conocimiento científico, mientras que la metódica incluye las indicaciones concretas de cómo deben aplicarse las reglas del método a las condiciones específicas de una investigación particular (Alexander Ortiz Ocaña, 2015).

## **5.3 Diseño de la Investigación**

A la operacionalización del problema sigue la concreción de la estrategia a seguir para alcanzar los objetivos de la investigación. Al igual que las fases precedentes, la configuración del diseño de la investigación estará determinada por los objetivos del estudio, los recursos y el plazo de tiempo disponible para su materialización. Por lo que, el investigador ha de tener en mente tanto los objetivos como la factibilidad del diseño. Ha de procurar que sea viable, con los recursos disponibles y dentro de los límites de tiempo fijados. (D'Ancona, 2012).

Según D'Ancona (2012): El proyecto incluye tres componentes esenciales:

- 1. la formulación del problema de investigación.
- 2. su operacionalización y la factibilidad de la investigación.

Al desarrollar la aplicación de Cámara Fría, luego de haber planteado el problema, definido su alcance, su método de investigación se debe realizar el plan estratégico para efectuarlo de la manera esperada por el área administrativa (Departamento Administrativo – LEYDE S.A).

#### **5.3.1 Población**

La primera decisión concierne a la población o universo de estudio. Afecta a las posibilidades de inferencia de los datos del estudio. Además, actúa como criterio de evaluación: en qué medida la muestra logra ser una representación, a pequeña escala, de la variedad de unidades que componen la población (D'Ancona, 2012).

La delimitación de la población estará determinada por el problema de investigación, sus objetivos concretos, los recursos disponibles (económicos, materiales, humanos), el plazo temporal para la realización del estudio y, en el caso de la encuesta, el método a aplicar (D'Ancona, 2012).

Para obtener la información es necesario conocer la población o personas de importancia que existen en la empresa para poder realizar la encuesta, de quienes será los beneficiarios finales de la implementación de la aplicación de Cámara Fría, se tomará como parte de la población al personal administrativo de Cámara Fría, y un cierto porcentaje de los usuarios repetidores de LEYDE, según el conteo brindado por la empresa será de 62 personas en su totalidad.

<span id="page-38-0"></span>Tabla 2. Población – LEYDE

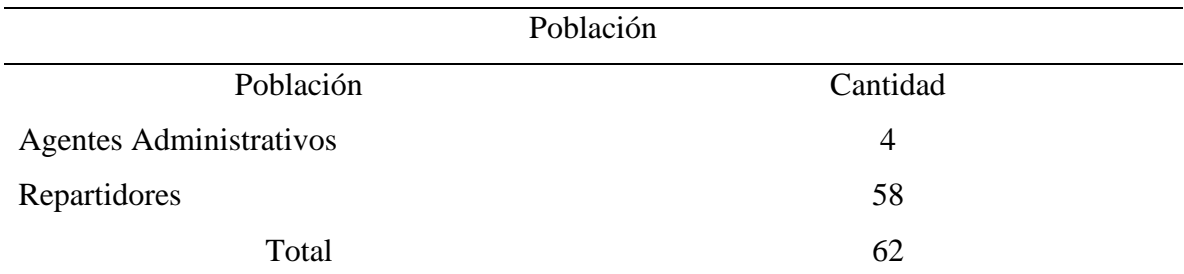

Fuente: (Departamento Administrativo – LEYDE S.A).

#### **5.3.2 Muestra**

Como se observó en la [Tabla 2,](#page-38-0) es necesario realizar una encuesta a toda la población, ya que el número de involucrados (Agentes administrativos y Repartidores), es basado a la hora de realización del muestreo, para conocer las falencias con la finalidad de conocer si la aplicación que se desarrolló se adapte a las necesidades cotidianas de la empresa, según los procesos para cada funcionalidad de la App Móvil.

Se realizará el muestreó mediante el instrumento de encuesta, y se realizará con un máximo de 6 preguntas, con el número de población especifica anteriormente establecida, se utilizará la siguiente formula:

$$
n = \frac{Z * p * q * N}{e^2(N-1) + Z * p * q}
$$

| Variable    | Representación          | Valor |
|-------------|-------------------------|-------|
| n           | Tamaño de la muestra    | 27    |
| Z           | Valor de confianza      | 62    |
| p           | Probabilidad de éxito   | 50%   |
| $\mathbf q$ | Probabilidad de fracaso | 50%   |
| N           | Tamaño de la población  | 95%   |
| e           | Error muestral          | 15    |

Tabla 3. Especificación de valores de muestreo

Fuente: (Departamento Administrativo – LEYDE S.A).

### **5.3.3 Unidad de Análisis**

Hakim (1994) recomienda: Que la población se establezca en los objetivos de la investigación, al determinar la información a extraer y la naturaleza de los resultados de la investigación. Pero, las unidades de análisis no sólo incluyen el ente individual o colectivo que será objeto de observación. También, el espacio donde se ubica y el tiempo (D'Ancona, 2012).

La unidad de investigación de la Cámara Fría será directamente para la empresa Leyde, tomando como primera área de desarrollo la ciudad de San Pedro Sula.

#### **5.3.4 Unidad de Respuesta**

Luego de aplicar el instrumento de investigación, se obtendrán los datos que serán analizados para estimar el desarrollo de la aplicación.

## **5.4 Técnicas e Instrumentos Aplicados**

Se describe las técnicas de investigación que se utilizara, con la finalidad de recolectar los datos de muestra de la población establecida en la Tabla Nº 3. De acuerdo con lo expuesto por Rojas Soriano, (1996-197) señala al referirse a las técnicas e instrumentos para recopilar información como la de campo, lo siguiente: Que el volumen y el tipo de informacióncualitativa y cuantitativa que recaben en el trabajo de campo deben estar plenamente

justificados por los objetivos e hipótesis de la investigación, o de lo contrario se corre el riesgo de recopilar datos de poca o ninguna utilidad para efectuar un análisis adecuado del problema. (TECNICAS E INSTRUMENTOS DE INVESTIGACION, s. f.).

## **5.4.1 Instrumentos**

Henerson et al (1987) afirma: "La mejor forma de demostrar que tu trabajo ha sido mínimamente contaminado por inconsistencias de "instrumentos humanos" es utilizar más de una persona para hacer al menos una muestra de tus entrevistas u observaciones. Si personas diferentes informan bastante la misma cosa, eso es evidencia de consistencia" (D'Ancona, 2012).

Precisamente, basado en el paradigma configuracional propuesto, es preciso avanzar en la identificación, descripción y argumentación de nuevos métodos configuracioncitas con sus correspondientes técnicas, procedimientos e instrumentos que permitan y garanticen un amplio grado de rigor científico (Alexander Ortiz Ocaña, 2015).

## **5.4.2 Tipos de Instrumentos**

## **La encuesta**

La técnica de encuesta es la metodología cuantitativa más utilizada para la obtención de información primaria (Ángel Fernández Nogales, 2004).

## **Técnica Cuantitativa**

- 1. El objetivo es describir y cuantificar una conducta o comportamiento.
- 2. Los resultados de la muestra pueden extrapolarse estadísticamente al colectivo total.

Tabla 4. Preguntas de Instrumento

#### Preguntas Items

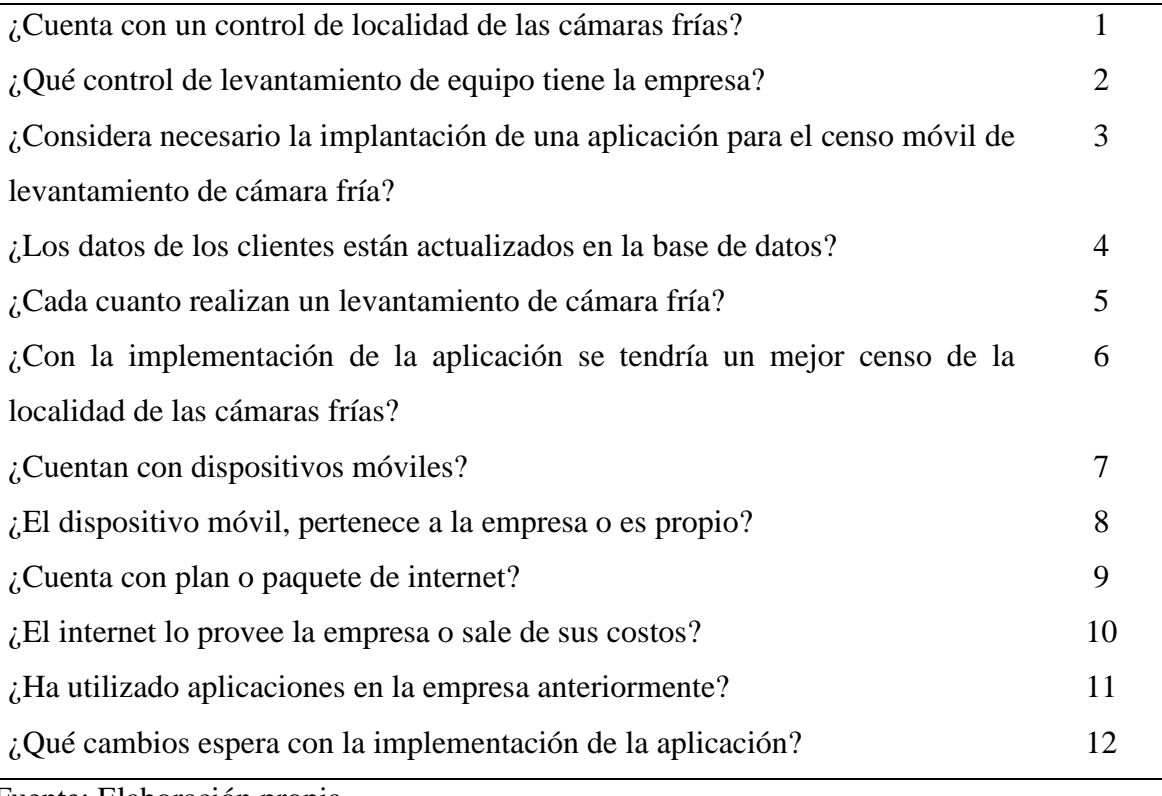

Fuente: Elaboración propia.

## **5.4.3 Procesos de Validación de los Instrumentos**

En primer lugar, es necesario tener muy bien definidos los objetivos de la encuesta, la información pretendida y el colectivo que la puede facilitar. En esta etapa es fundamental la utilización de la información secundaria existente sobre el tema objeto de estudio y sobre el colectivo a analizar (Ángel Fernández Nogales, 2004).

El diseño del cuestionario es una etapa fundamental en el proceso metodológico de una encuesta y, por tanto, su diseño es esencial para alcanzar los objetivos propuestos (Ángel Fernández Nogales, 2004).

## **5.4.4 Técnicas**

## **Encuesta**

Se llevará a cabo una encuesta en línea, mediante Google forms a los usuarios finales, que harán uso de la aplicación desarrollada para el mejoramiento de los procesos, incluyendo preguntas sobre la importancia para conocer los puntos importantes y beneficios que tendrá la empresa.

## **5.5 Fuentes de Información**

Stake (1998; citado en Bisquerra, 2004) señala que, por sus propias características, el estudio de casos es difícil de estructurar en un plan de investigación con unos pasos delimitados y claramente secuenciados. No obstante, atendiéndonos al criterio didáctico de esta obra, sugerimos la propuesta de Montero y León (2002; citado en Bisquerra, 2004) para el desarrollo de este método con las siguientes cinco fases:

- 1. La selección y definición del caso.
- 2. La elaboración de una lista de preguntas.
- 3. La localización de las fuentes de datos.
- 4. El análisis e interpretación.
- 5. La elaboración del informe.
- 6. La selección y definición del caso.

Se trata de seleccionar el caso apropiado y además definirlo: identificar los ámbitos en los que es relevante el estudio, los sujetos que pueden ser fuente de información, el problema y los objetivos de investigación (Alexander Ortiz Ocaña, 2015).

## **5.5.1 Fuentes Primarias**

Es necesario recopilar directamente del mercado los datos necesarios para solucionar el problema planteado. Esta tarea se realiza utilizando algún procedimiento o técnica de obtención de información (Ángel Fernández Nogales, 2004).

Como fuente primaria de la investigación se utilizó la encuesta aplicada a los usuarios que utilizaran la aplicación móvil.

### **5.5.2 Fuentes Secundarias**

Fuentes de información en que sí es necesario realizar la valoración crítica de los artículos. Son las fuentes de información tradicionales, las que hemos utilizado siempre en primer lugar (Búsqueda eficiente de las mejores pruebas cientí.pdf, s. f.).

- 1. Bases de datos bibliográficas tradicionales
- 2. Revistas médicas tradicionales
- 3. Libros de texto

#### **5.5.3 Limitantes de Estudio**

No se encontró ningún estudio de este tipo de desarrollo en la ciudad de San Pedro Sula, con el problema de localidad de las cámaras a repartir a los clientes, la realización de la fuente primaria como la encuesta nos brindara la información necesaria con un tiempo limitado de 6 meses.

#### **Capítulo VI. Resultados y Análisis**

El análisis de contenido, como cualquier proceso de medición, ha de satisfacer requisitos de validez y fiabilidad. La validez indica la adecuación del sistema de clasificación seguido para medir los conceptos teóricos. La fiabilidad expresa la consistencia del procedimiento de medición (D'Ancona, 2012).

### **6.1 Descripción del Servicio**

La aplicación de control de equipo frio en Leyde leche y derivados S.A, en la ciudad de San Pedro Sula, para tener un mejor control de la ubicación de las cámaras fría, que son distribuidas en la ciudad en los diferentes puntos que el cliente lo solicita.

El repartidor tendrá 4 funciones principales en el aplicativo, levantamiento de equipo frio, y las otras que se irán agregando seguidamente como la nueva solicitud, solicitud de cambio, lista de clientes, lista de contactos y el del perfil del usuario, con la que podrán actualizar los datos que se encuentran en físico en la empresa.

El software esta desarrollado en ambiente móvil y ambiente web para visualizar el Dashboards de los datos recolectados por los repartidores en los camiones.

## **6.2 Propiedad Intelectual**

Los datos provenientes de la aplicación son propiedad de LEYDE Leche y Derivados S.A., los derechos de la distribución y uso del documento quedan en propiedad del mismo alumno, de la empresa y de la universidad.

## **6.3 Requerimientos**

Los requerimientos principales de la aplicación, sea utilizada con y sin conexión a internet, ya que, en diferentes sectores de la ciudad de San Pedro Sula, no cuenta con excelente ancho de banda y poder guardar los levantamientos de equipo frio o solicitudes de nuevas cámaras frías que se le soliciten al repartidor.

El diseño del sistema tendrá 4 funciones principales.

- 1. Realizar un levantamiento de equipo.
- 2. Solicitar un cambio de equipo frio.
- 3. Ver la lista de clientes almacenados en la base de datos.
- 4. Ver la lista de punto de ventas en la base de datos.

## **6.4 Costos Operativos**

El costos se define como la medición en términos monetarios, de la cantidad de recursos usados para algún propósito u objetivo, tal como un producto comercial ofrecido para la venta general o un proyecto de construcción(Fundamentos de Costos, s. f.).

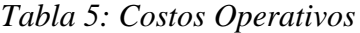

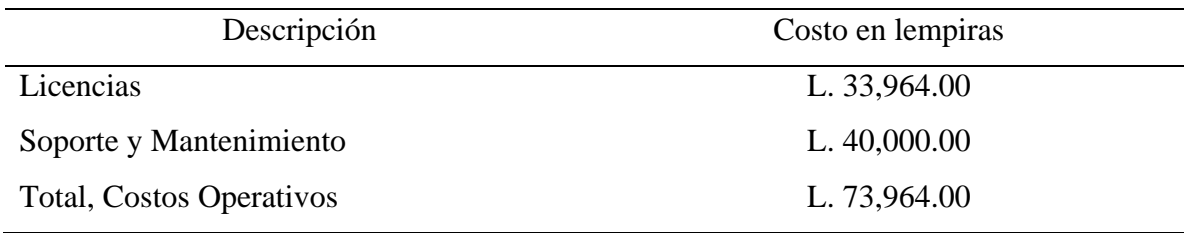

Fuente: (Departamento Administrativo – LEYDE S.A).

## **6.5 Estudio de Mercado**

Es una disciplina técnica que recaba datos desde su origen, los transforma en información y comunica o entrega los resultados a la instancia que la requirió con ciertos fines específicos, generalmente para la toma de decisiones por la gerencia comercial o de mercadeo (Plazas Rojas & E-libro, 2011).

#### **6.6 Análisis del Uso de Tecnología**

El uso de las TI en las empresas se puede entender a través del conocimiento de sus diversas dimensiones, incluido el contexto con sus impulsores, tipos de uso de TI, beneficios ofrecidos, rendimiento comercial, Gobierno y administración de TI y el papel de los ejecutivos de negocios y TI, así como la relación entre las dimensiones (Jarrett et al., 1978).

El uso de TI también estará determinado por la visión y el valor que esta la tecnología tiene para la empresa, así como las diversas aplicaciones informáticas que están disponibles para las organizaciones (Weill y Broadlent, 1998) y que tienen diferentes niveles de e configuración empresarial (Venkatraman, 1991), dependiendo de la necesidad definida por los impulsores (Jarrett et al., 1978).

La empresa está totalmente capacitada con los requerimientos necesario para la implementación de la aplicación de equipo frio, ya que cuenta con teléfono Android para todos los repartidores, que cuentan con un plan de datos para el uso de las aplicaciones que son utilizadas diariamente.

Como podemos observar en la Figura *6*[: Disponibilidad de dispositivos móviles](#page-46-0) la empresa ya cuenta con teléfonos móviles para los distribuidores, dados los resultados de un 100% validando que cuentan con un dispositivo y un 0% que no cuentan con un dispositivo.

En la Facilitará la implementación de la aplicación móvil, en la [Figura](#page-46-1) *7* observamos que un 89.9% de los teléfonos pertenecen a la empresa y un 10.1% de los teléfonos es propio del usuario.

Ya que la aplicación funcionara de dos formas, offline y con internet en la [Figura](#page-47-0) *8*, se tiene un 100% de palanes de datos móviles en los dispositivos que favorecerá en el desarrollo de la aplicación, en la [Figura](#page-47-1) *9* un 92.8% los datos móviles se los provee la empresa y un 7.2% se lo costea el usuario.

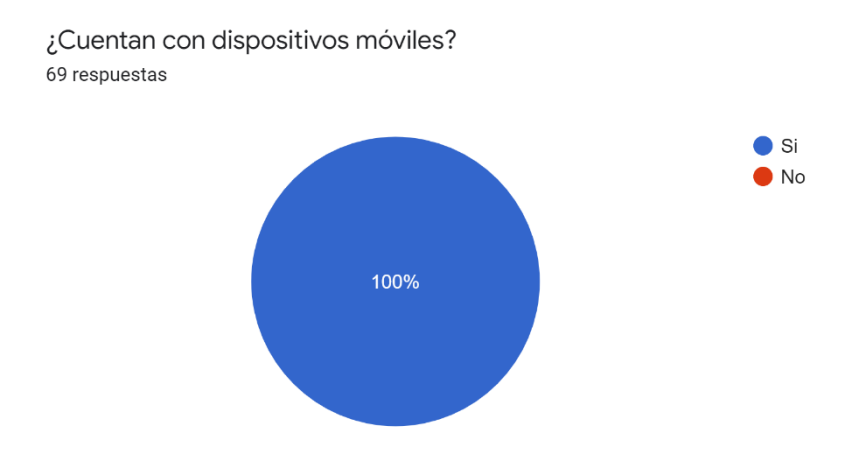

<span id="page-46-0"></span>Figura 6: Disponibilidad de dispositivos móviles

Fuente: Generado por Google Forms.

¿El dispositivo móvil, pertenece a la empresa o es propio? 69 respuestas

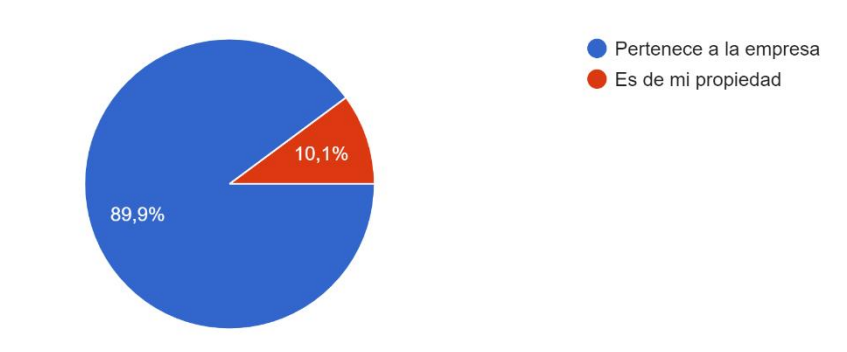

<span id="page-46-1"></span>Figura 7: Teléfono propio o de la empresa Fuente: Generado por Google Forms.

¿Cuenta con plan o paquete de internet? 69 respuestas

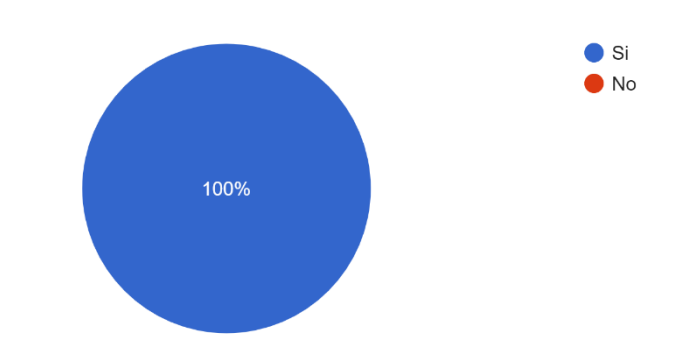

<span id="page-47-0"></span>Figura 8: Uso de internet

Fuente: Generado por Google Forms.

¿El internet lo provee la empresa o sale de sus costos? 69 respuestas

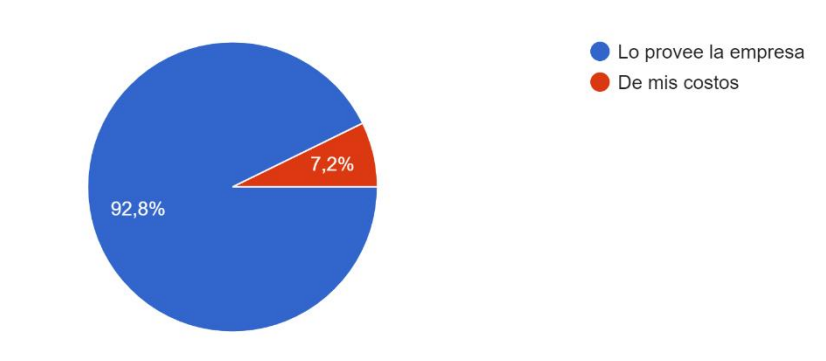

<span id="page-47-1"></span>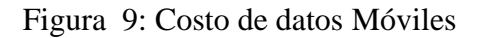

Fuente: Generado por Google Forms.

## **6.7 Aceptación y lo esperado de la Aplicación**

Un factor que la empresa no cuenta con los datos de las localidades de las cámaras frías actualizada, en la [Figura 10](#page-49-0) observamos el conocimiento de las cámaras frías con un 18.9% de los encuestados dijeron que se contaba con un control, y un 37.8% de los encuestados no saben si se cuenta con un control de localidades en los equipos frio y un porcentaje mayor 43.2% dijeron que no cuenta con un control de registro de ubicación.

El resultado mostrado en la [Figura 11](#page-49-1) nos dice que un 28.3% de los datos que respondieron que se contaba con un control de equipo frio se cuenta almacenado en la base de datos y un 71.1% no se está almacenando en ningún alojamiento físico o en la nube y según la información recolectada en la [Figura 13](#page-50-0) se encontró que un 67.9% contestaron que los datos no se encuentran actualizados, un 17.9% dijeron que tal vez los datos se encuentren actualizado y un 14.3% dijeron que se encuentra actualizado.

En cuento a los usuarios que respondieron que se realizaban levantamiento de equipo frio un 67.9% respondieron que no se realizaban levantamiento y un 28.6% que se realizaba una vez al mes.

Los resultados mostrados en la [Figura 12](#page-50-1) nos dice que un 93.5% está totalmente de acuerdo que la aplicación es necesaria para realizar levantamiento de equipo frio sin embargo un 6.5% no está de acuerdo que sea necesaria la implementación de una aplicación para corregir el problema de control de equipo.

¿Cuenta con un control de localidad de las cámaras frías? 74 respuestas

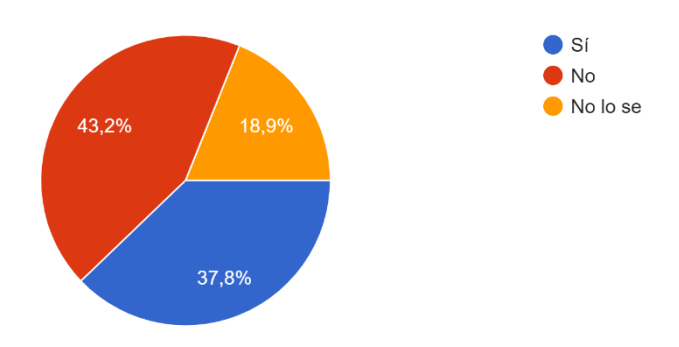

<span id="page-49-0"></span>Figura 10: Se tiene un control de localidades

Fuente: Generado por Google Forms.

¿Qué control de levantamiento de equipo tiene la empresa? 46 respuestas

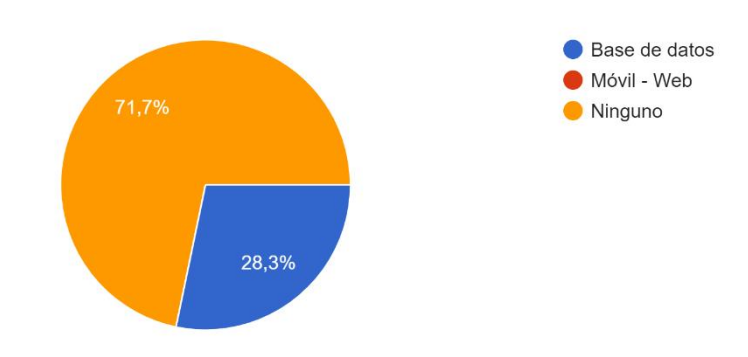

<span id="page-49-1"></span>Figura 11: No se tiene un control.

Fuente: Generado por Google Forms.

¿Considera necesario la implantación de una aplicación para el censo móvil de levantamiento de cámara fría? 46 respuestas

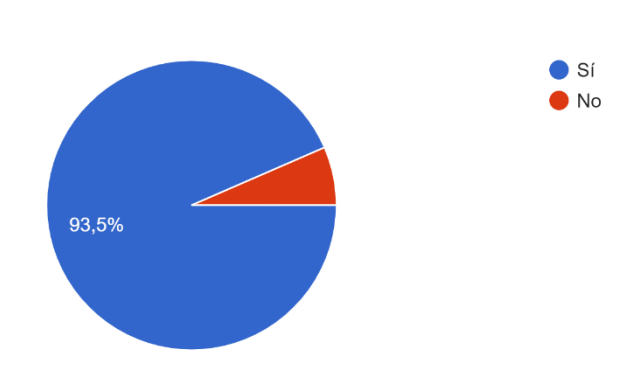

<span id="page-50-1"></span>Figura 12: Implementación necesaria.

Fuente: Generado por Google Forms.

¿Los datos de los clientes están actualizados en la base de datos? 28 respuestas

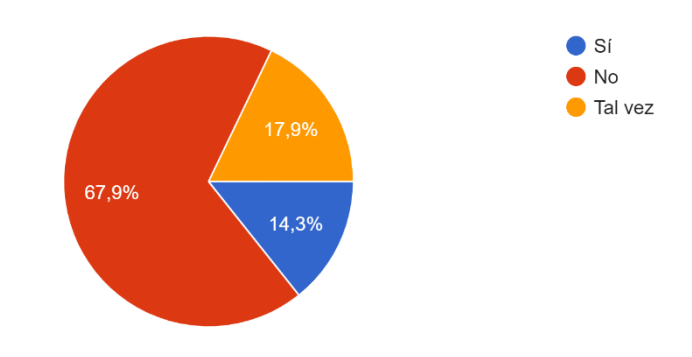

<span id="page-50-0"></span>Figura 13: Los datos no se encuentran actualizados.

Fuente: Generado por Google Forms.

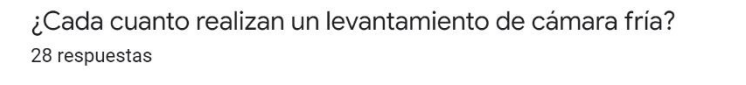

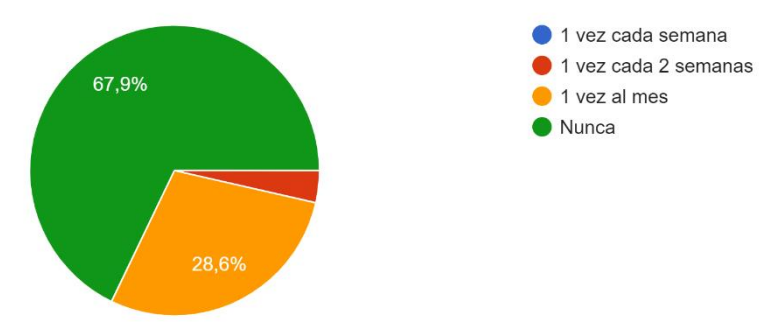

Figura 14: Levantamientos realizados.

Fuente: Generado por Google Forms.

En la [Figura](#page-51-0) *15* muestra que el 92.9% está totalmente de acuerdo que para tener un mejor control en el censo de las localidades de las cámaras frías y un 7.1% no está de acuerdo que sea la solución.

Por último, en la [Figura](#page-52-0) *16* un 72.5% de los encuestados esperan que tenga un mejor control en las localidades de las cámaras frías, un 18.8% esperan que los datos de los clientes se actualicen y un 8.7% esperan conocer donde se presentan más incidentes de solicitudes.

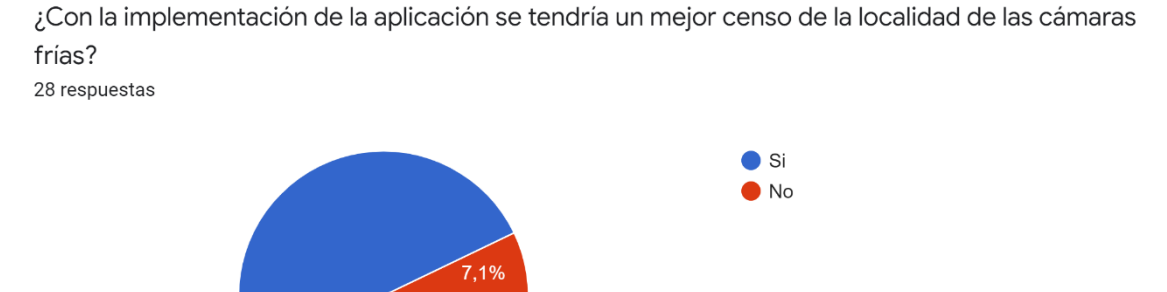

<span id="page-51-0"></span>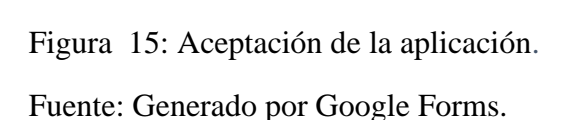

92.9%

¿Qué cambios espera con la implementación de la aplicación? 69 respuestas

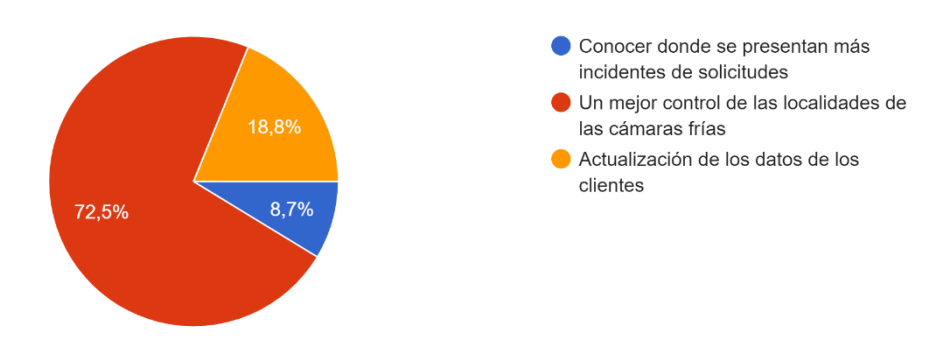

<span id="page-52-0"></span>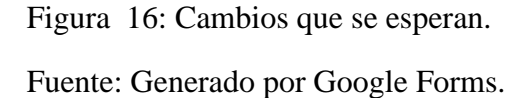

## **6.8 Factibilidad Financiera**

Mediante el análisis de factibilidad financiera, una empresa o negocio proyecto cuanto será el capital que se necesita para iniciar el proyecto, el rendimiento que generará la inversión (Yunga & Fernando, s. f.).

## **6.8.1 Costo de Inversión Inicial**

Constituye el conjunto de esfuerzos y el conjunto de esfuerzos y recursos invertidos con el fin de producir algo útil, representa el tiempo, esfuerzo o sacrificio (Yunga & Fernando, s. f.).

## *En la*

[Tabla 6](#page-53-0) se detalla el costo de servicio y equipo que se debe tener para el desarrollo del proyecto de control de equipo frio.

| <b>Inversión Inicial</b> | Descripción   | Cantidad | <b>Precio</b> | <b>Total</b>  |
|--------------------------|---------------|----------|---------------|---------------|
| Horas trabajadas         | Base de Datos | 33       | L. 1,250.00   | L. 41,250.00  |
|                          | Back-End      | 52       | L. 1,250.00   | L. 65,000.00  |
|                          | Mockups       | 36       | L. 1,250.00   | L. 45,000.00  |
|                          | Front-End     | 118      | L. 1,250.00   | L. 147,500.00 |
| Total, inversión         |               | 239      | L. 1,250.00   | L. 298,750.00 |

<span id="page-53-0"></span>*Tabla 6: Costo de inversión inicial*

Fuente: (Departamento Administrativo y Tecnología - LEYDE S.A).

El desarrollo de la aplicación móvil estima una cantidad de 239 horas de trabajo como se muestra en la

[Tabla](#page-53-0) [6Tabla](#page-53-1) *7*, el salario por hora del programador en el departamento de tecnología es de L.1,250.00, el total de horas para el desarrollo de la aplicación es de 239H. multiplicado por el costo por hora da un total de L. 298.750.00 como costo del desarrollo móvil.

### **6.8.2 Análisis Costo Beneficio**

El análisis costo-beneficio se aspira a cuantificar los diferentes elementos positivos y negativos de un proyecto y, en lo posible, llegar a una única cifra que permita pronunciarse sobre la conveniencia de llevarlo acabo (Mendoza, 2008).

<span id="page-53-1"></span>Tabla 7: Análisis de Costo

| Descripción de Costo - Tiempo | Salario       |    |
|-------------------------------|---------------|----|
| Por Hora                      | L. $1,250.00$ |    |
| Mensual                       | L. 40,000.00  |    |
| Horas Semanales               |               | 40 |

Fuente: (Departamento Administrativo y Tecnología - LEYDE S.A).

## **6.8.3 Comprobación de Hipótesis**

Según los datos que maneja el departamento de venta de Leyde Leche y Derivados S.A la empresa se tarda 3 días en realizar un levantamiento de equipo frio, mediante la aplicación se tardara 1 día en ser procesada esa solicitud, lo que conlleva a la aprobación de la aplicación.

# **VII. Aplicabilidad**

| m<br>$\square$ Trello<br>Espacios de trabajo $\vee$                   | Plantillas $\vee$<br>Marcado ~<br>Reciente $\vee$            | Crear                                                                                          | Q Buscar                                                                                                    | ⋒                  |
|-----------------------------------------------------------------------|--------------------------------------------------------------|------------------------------------------------------------------------------------------------|----------------------------------------------------------------------------------------------------|--------------------|
| <b>Control Equipo Frío</b><br>00 Tablero V<br>--                      | & Visible para el Espacio de trabajo<br>☆<br>Sebas           | <b>2. Compartir</b><br><b>SG</b>                                                               | <b>/</b> Automatización <b>  ₹ Filtrar ··· Mostrar menú</b><br>$\triangleleft$ Power-Ups                    |                    |
| Creación de las tablas<br>                                            | Creación de la API / ORACLE<br>                              | Login Funcional<br>$\cdots$                                                                    | Creación de Pantallas<br>                                                                                   | + Añada otra lista |
| Creación de tablas en PL/SQL de<br>Oracle<br>SG <sub>1</sub><br>⊚     | Creación de servicios de Oracle<br>$\circ$ 0 1 de jun.<br>SG | Inicio de Sesión trayendo la data del<br>API<br>G Esta tarjeta es una plantilla. ©<br>$\equiv$ | <b>Contract Contract</b><br>Levantamiento de Equipo<br><b>①</b> 27 de may. ■<br><b>SG</b><br>$\circledcirc$ |                    |
| Creación de tablas en SQFlite de                                      | Sincronización con Oracle                                    | <b>SG</b><br>Configuración                                                                     |                                                                                                    |                    |
| Flutter<br><b>①</b> 18 de may. <b>■</b><br>⊚<br>SG                    | $\ddot{a}$<br>+ Añada una tarjeta                            | Modificaciones en proceso                                                                      | SG<br>$^{\circ}$                                                                                            |                    |
| $\hspace{0.05cm}$                                                     |                                                              | $\ddot{a}$<br>+ Añada una tarjeta                                                              | + Añada una tarjeta<br>₿                                                                                    |                    |
| Sincronización de datos de SQFlite<br>① 4 de jun.<br>$^{\circ}$<br>SG |                                                              |                                                                                                |                                                                                                    |                    |
| G<br>+ Añada una tarjeta                                              |                                                              |                                                                                                |                                                                                                    |                    |
|                                                                       |                                                              |                                                                                                |                                                                                                    |                    |
|                                                                       |                                                              |                                                                                                |                                                                                                    |                    |

Figura 17: Plan de Trabajo

Fuente: Elaboración Propia

## **7.1 Manual Técnico**

# **7.2.1 Requerimientos de la aplicación**

Herramientas utilizadas en el desarrollo del aplicativo móvil.

- 1. Flutter
- 2. Oracle
- 3. Firebase
- 4. PLSQL

## **7.2.2 Base de Datos**

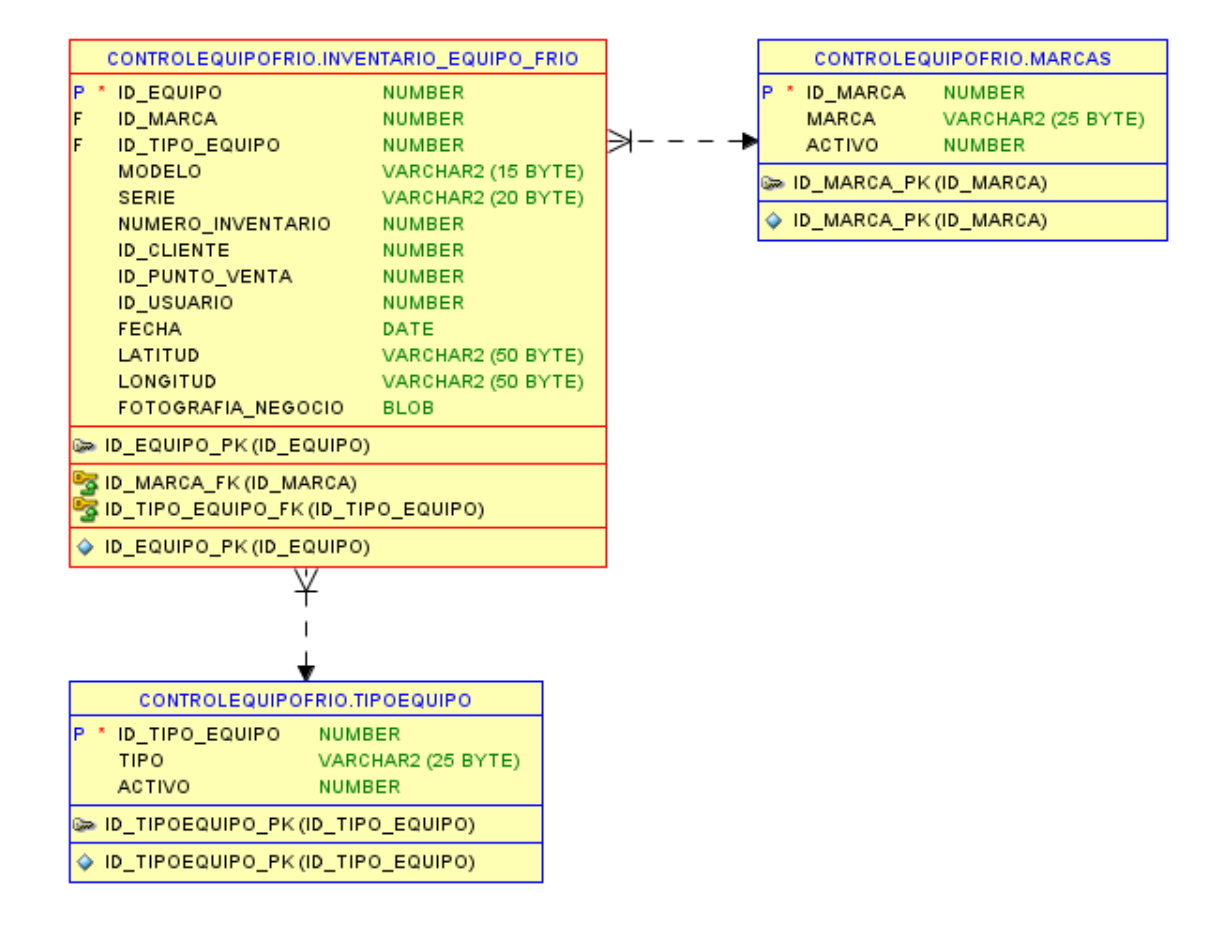

## **7.2.2.1 Diagrama Entidad Relación**

Figura 18: Diagrama Entidad Relación

## **7.2.2.2 Glosario de Base de Datos**

Fuente: Elaboración propia Figura 19: Tabla Inventario Equipo Frío

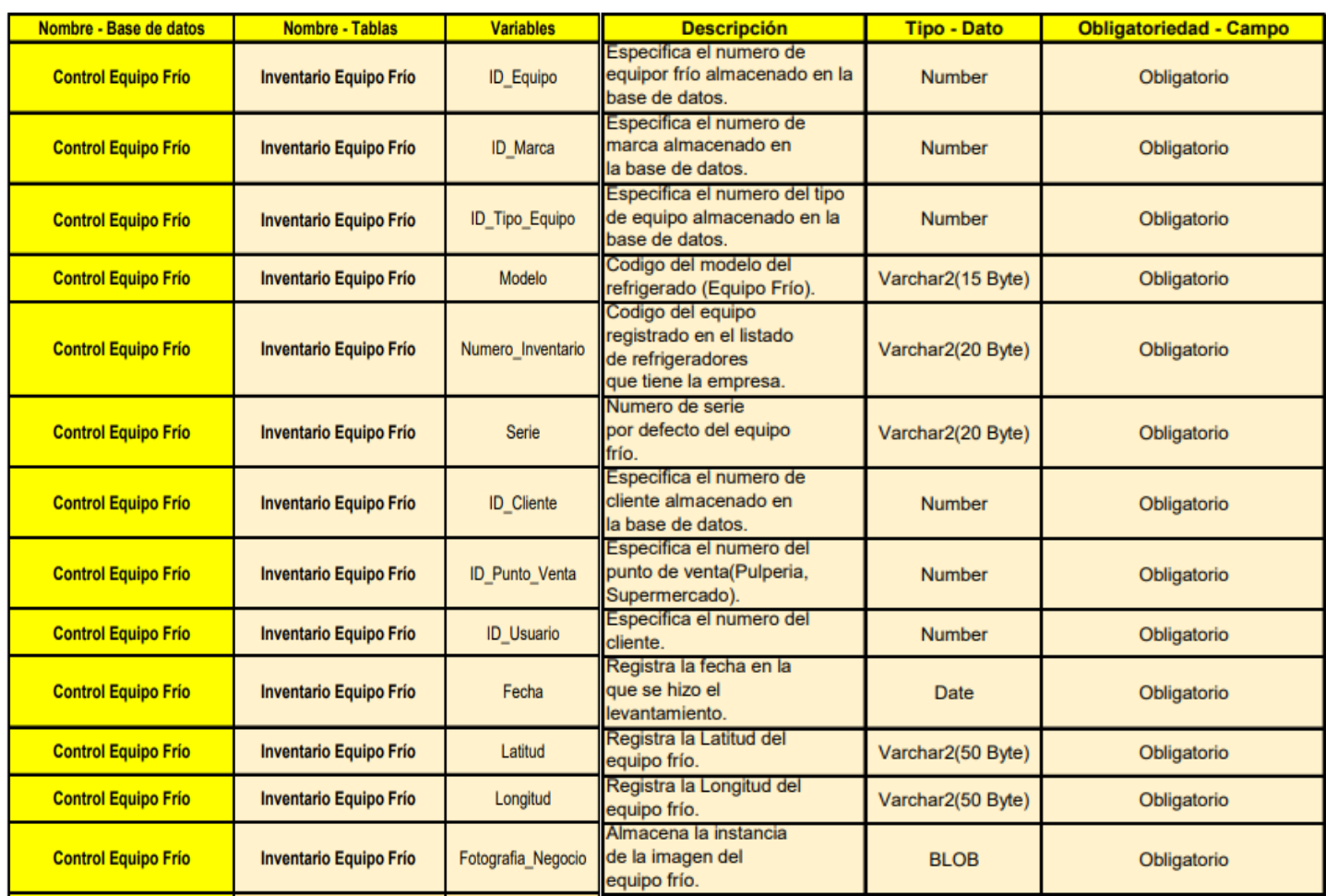

# Figura 20: Tabla de Marcas - Tipo Equipo

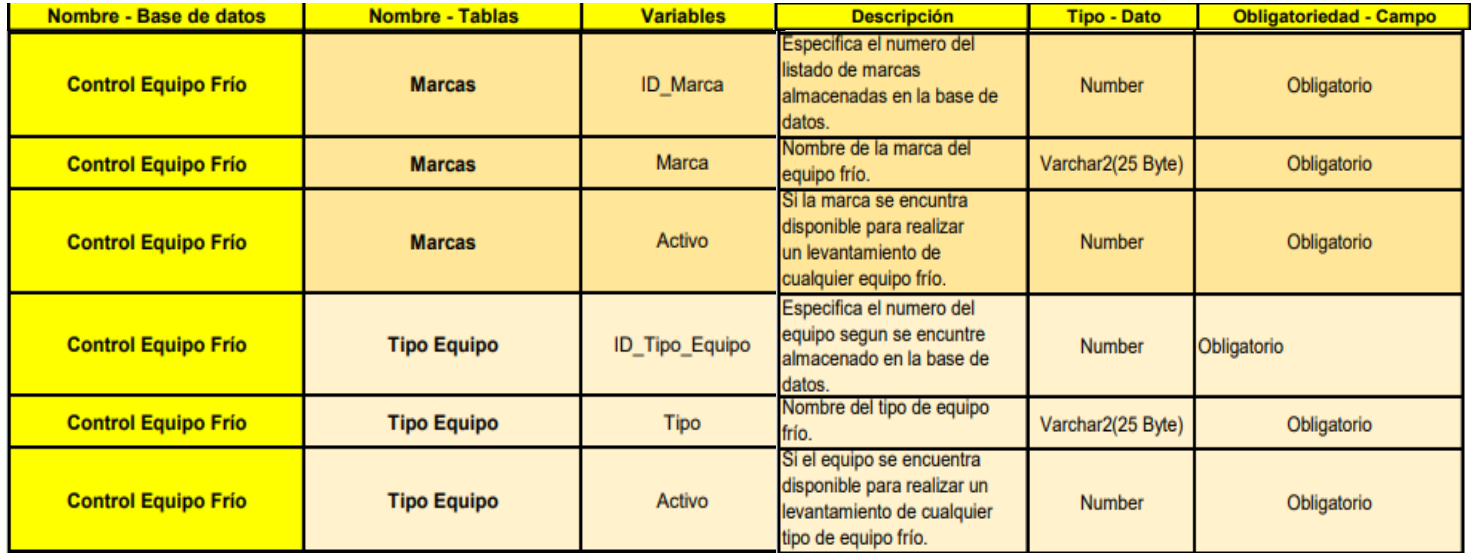

## **7.2.2.3 Estructura de las tablas**

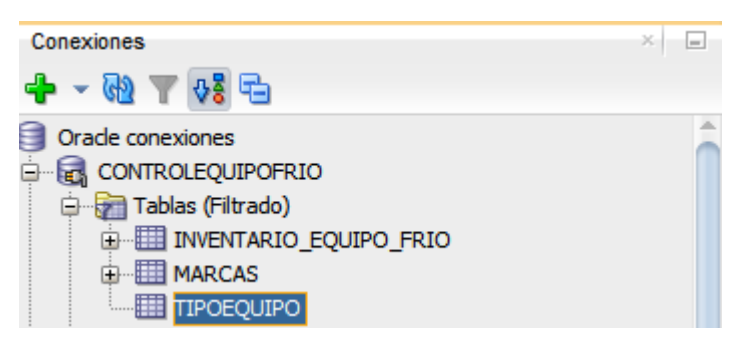

Figura 21: Estructura de las tablas

Fuente: Elaboración propia

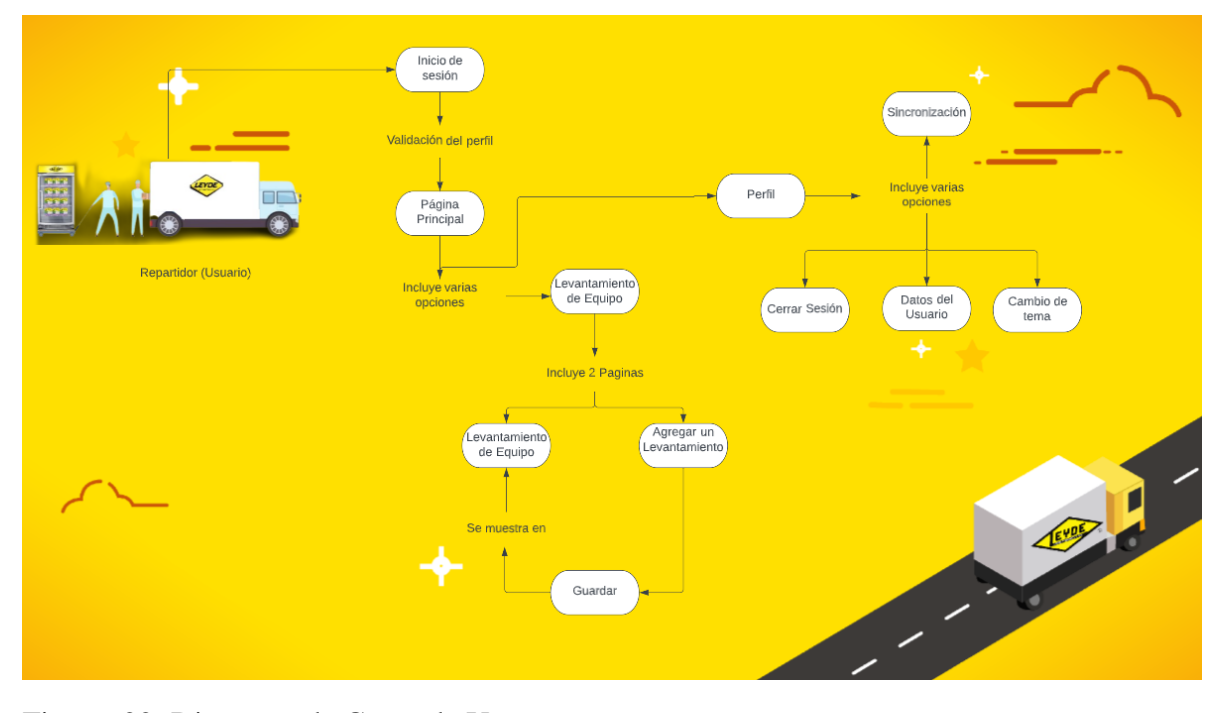

## **7.3 Diagrama de Casos de uso**

Figura 22: Diagrama de Casos de Uso

Explicación detallada del diagrama de casos de uso, se detalla las funciones de los diferentes casos de uso de la aplicación.

Tabla 8: Inicio de Sesión

Fuente: Elaboración propia

**Nombre:** Inicio de Sesión

**Descripción:** Permite al usuario ingresar a la aplicación

**Actores:** Repartidor (Usuario)

## **Flujo Principal:**

- 1- El Repartidor ingresa sus credenciales
- 2- Presiona el botón iniciar sesión
- 3- El sistema validad las credenciales ingresadas
- **4-** Finaliza el caso de uso

### **Flujo Alternativo:**

1- La aplicación muestra un mensaje de validación si dio un error con las credenciales

## Tabla 9: Página Principal

Fuente: Elaboración propia

**Nombre:** Página Principal

**Descripción:** Permite al usuario seleccionar la función que desea usar

**Actores:** Repartidor (Usuario)

### **Flujo Principal:**

- 1. El Repartidor ingresa a la función que quiere utilizar
- 2. Presiona sobre la función y lo envía a otra pagina
- **3.** Finaliza el caso de uso

**Flujo Alternativo:**

Tabla 10:Levantamiento de Equipo - Agregar un Levantamiento

Fuente: Elaboración propia

**Nombre:** Levantamiento de Equipo – Agregar un Levantamiento

**Descripción:** Permite al usuario poder mirar y crear un levantamiento de equipo

**Actores:** Repartidor (Usuario)

## **Flujo Principal:**

- 1. El Repartidor ingresa a la opción
- 2. Incluye dos funciones (Mirar la lista de los levantamientos Crear uno nuevo)
- 3. Ingresa a agregar un levantamiento
- 4. Agrega los datos de los clientes provenientes del Api de la empresa y datos del equipo frío
- 5. Presiona el botón guardar levantamiento
- 6. Muestra un mensaje del guardado exitoso
- **7.** Finaliza el caso de uso

## **Flujo Alternativo:**

- 1. La aplicación muestra un mensaje de validación si dio un error si falta de ingresar algún campo
- 2. Si no se corrige el campo no se procederá al guardado

## Tabla 11: Perfil – Cerrar sesión

Fuente: Elaboración propia

## **Nombre: Perfil**

**Descripción:** Permite al usuario Tener 4 opciones

**Actores:** Repartidor (Usuario)

## **Flujo Principal:**

- **1.** El Repartidor observa sus credenciales
- 2. Cuenta con una opción de cerrar sesión
- 3. Poder cambiar el tema de la aplicación (Modo oscuro Modo Claro)
- **4.** Sincronizar la información con la Api

## **Flujo Alternativo:**

**Nombre:** Cerrar Sesión

**Descripción:** Permite al usuario salir de la aplicación

**Actores:** Repartidor (Usuario)

## **Flujo Principal:**

- **1.** El Repartidor ingresa presiona el botón cerrar sesión
- 2. Al presionar el botón lo regresa a la página principal de la aplicación

### **Flujo Alternativo:**

Tabla 12: Cambio de Tema

Fuente: Elaboración propia

**Nombre:** Cambio de Tema

**Descripción:** Permite al usuario Cambiar el tema a la aplicación

**Actores:** Repartidor (Usuario)

## **Flujo Principal:**

- **1.** El Repartidor presiona el botón de modo oscuro
- 2. O prefiere mantener la aplicación con el modo claro

#### **Flujo Alternativo:**

Tabla 13: Sincronización

Fuente: Elaboración propia

**Nombre:** Sincronización

**Descripción:** Permite al usuario sincronizar la información almacenada en el teléfono al servidor

**Actores:** Repartidor (Usuario)

#### **Flujo Principal:**

- 1. El Repartidor presiona el botón de sincronización
- 2. Al presionar el botón la aplicación realiza una validación de que los datos de la almacenados en la aplicación sean correctos
- 3. Si los datos son correctos la aplicación hace una petición al servidor
- 4. Si hay conexión entre ambos se guarda la información en el servidor
- 5. Se muestra un mensaje de guardado exitosamente

#### **Flujo Alternativo:**

**1.** Si no son correctos los datos no son enviados al servidor

## **9.1 Manual de Usuario**

## **9.1.2 Inicio de sesión – Pagina del levantamiento de equipo**

- 1 Inicio de Sesión
- 2 Página Principal
- 3 Página para realizar levantamiento

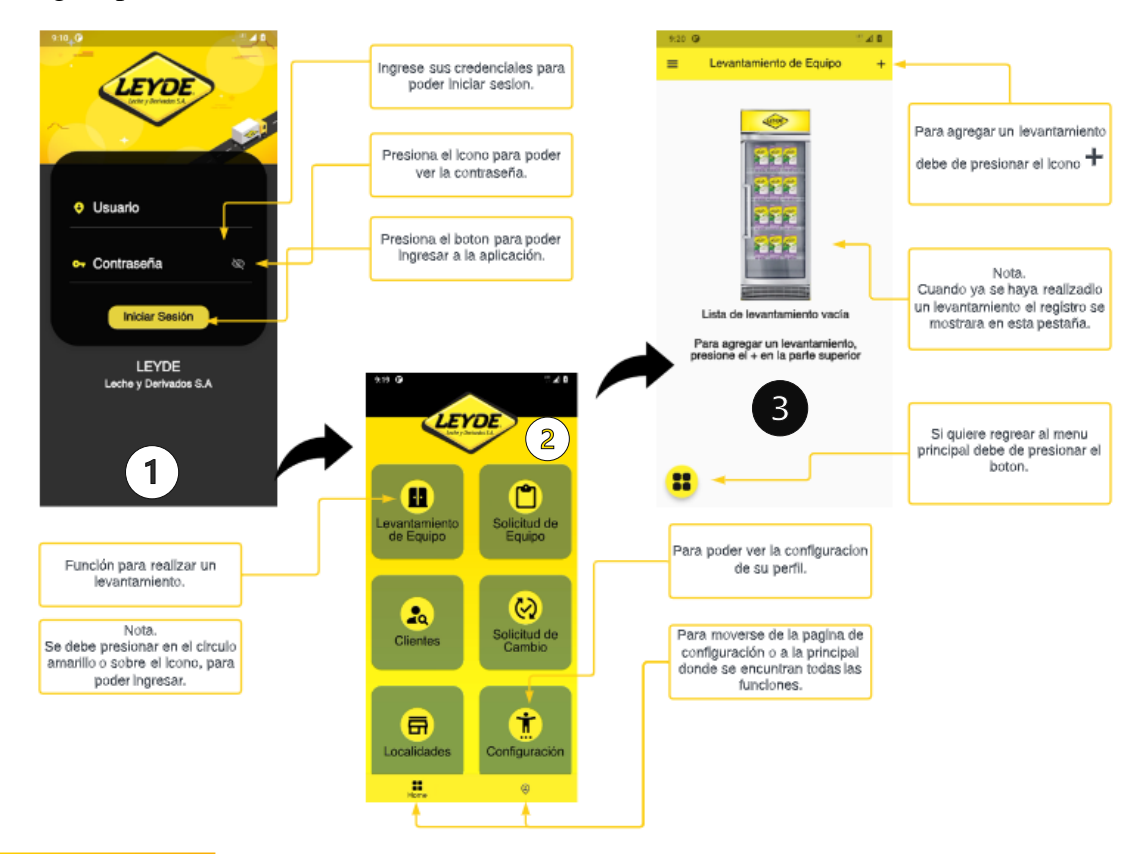

Fuente: Elaboración propia Figura 23: Inicio de sesión - Pagina del levantamiento de equipo

## **9.1.3 Levantamiento – Creación de un levantamiento – Funciones laterales**

- 4 Pagina donde se mostrarán los levantamientos realizados
- 5 Los datos que se deben obtener
- 6 Funciones laterales

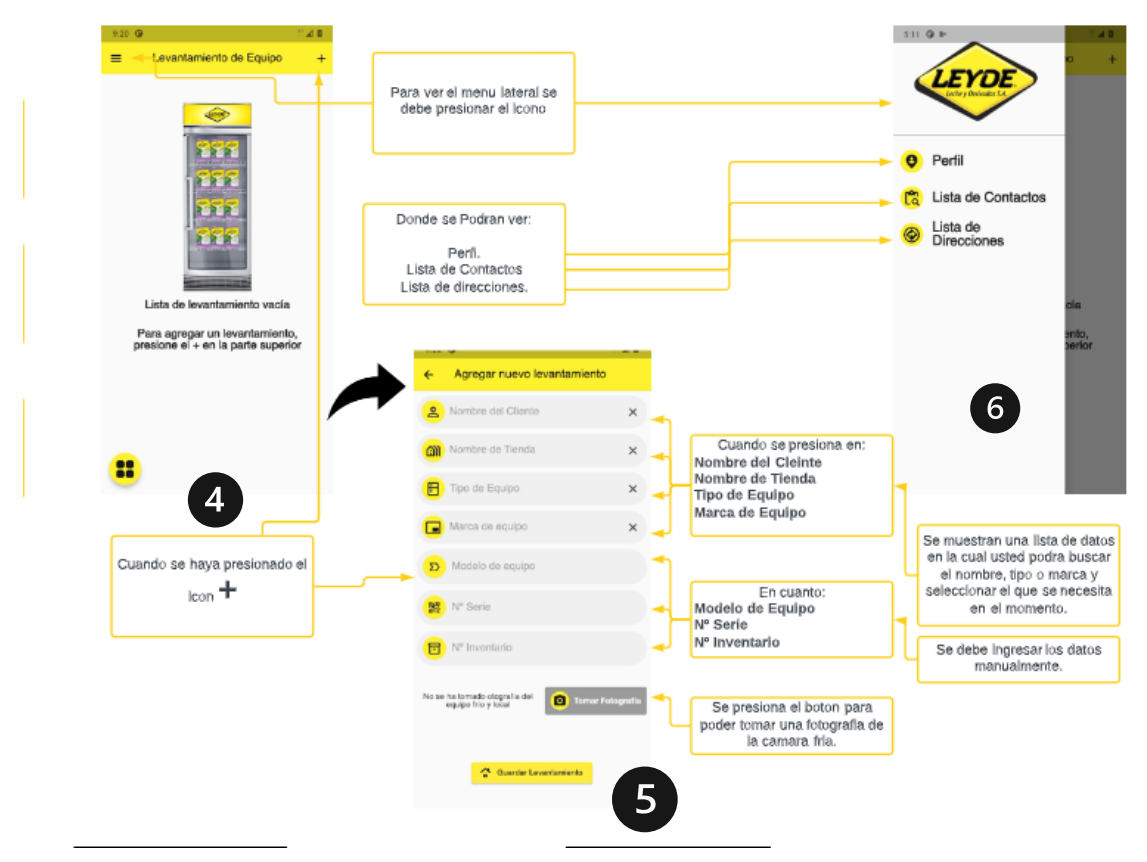

Fuente: Elaboración propia Figura 24: Levantamiento - Creación de un levantamiento - Funciones laterales

## **9.1.4 Realizar Levantamiento**

- 7 Función de la cámara para tomar la fotografía a la cámara fría.
- 8 Fotografía tomada.
- 9 Datos del levantamiento realizado.
- 10 Mensaje de datos guardados y el levantamiento realizado.

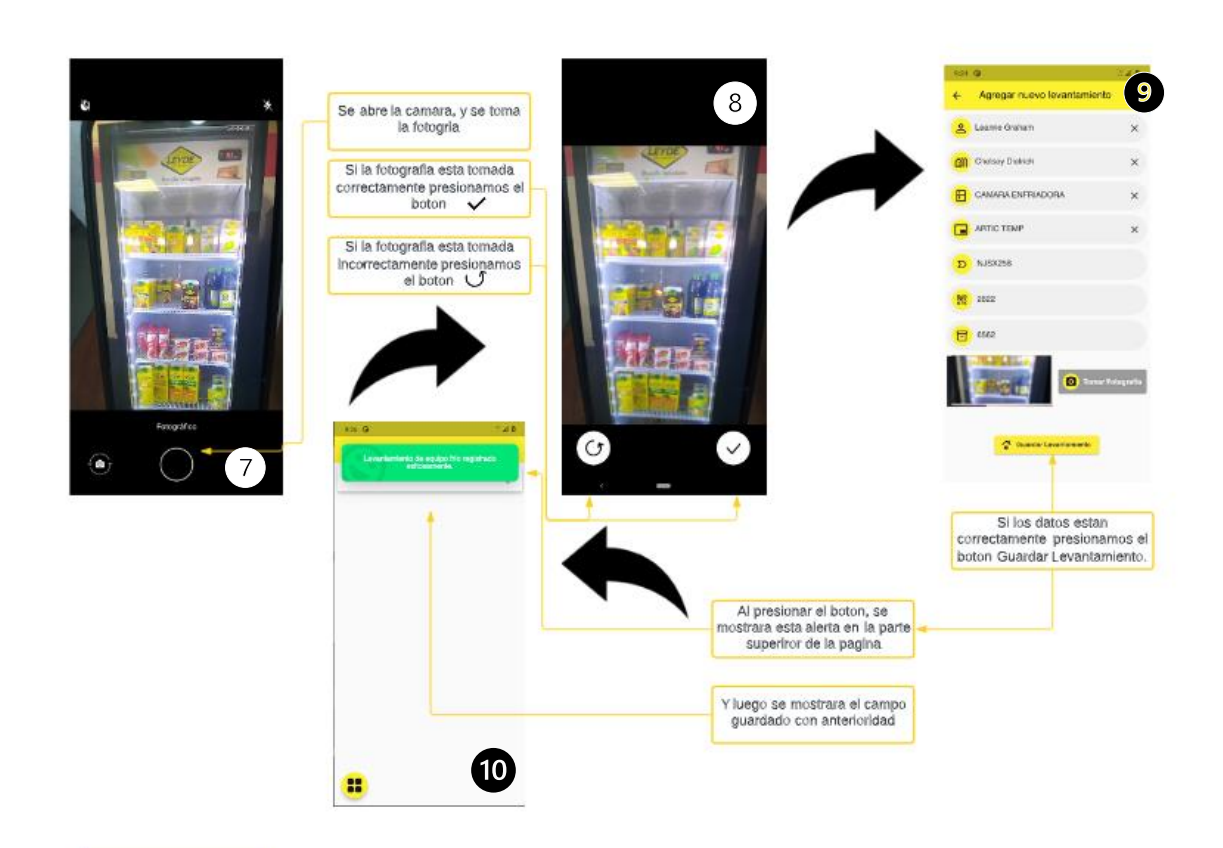

Figura 25: Realizar Levantamiento

## **9.1.5 Levantamiento Realizado**

- Alerta de que se debe agregar todos los datos.
- Alerta si, se le presiona el botón para atrás y no perder los datos ya adquiridos.
- Al presionar guardar muestra el mensaje de guardado con éxito.
- Los datos guardados anteriormente.
- Muestra la alerta si queremos borrar el levantamiento realizado.
- Mensaje de borrado exitosamente.

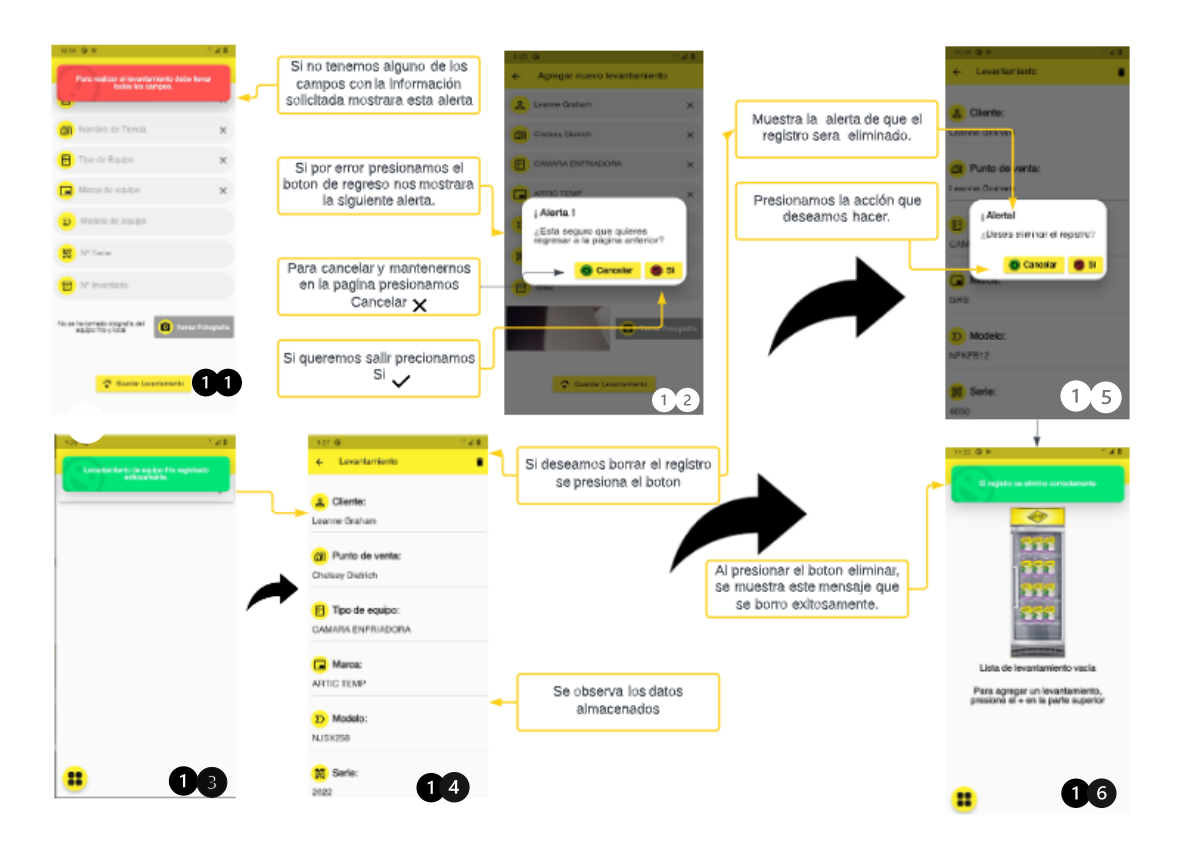

Figura 26: Levantamiento realizado

## **9.1.6 Cerrar sesión – Sincronización**

- 17 Pagina del Perfil del usuario.
- 18 Alerta al presionar sincronización y no haya data.
- 19 Alerta después de una sincronización exitosa.
- 20 Alerta si desea cerrar sesión.
- 21 Página de inicio.

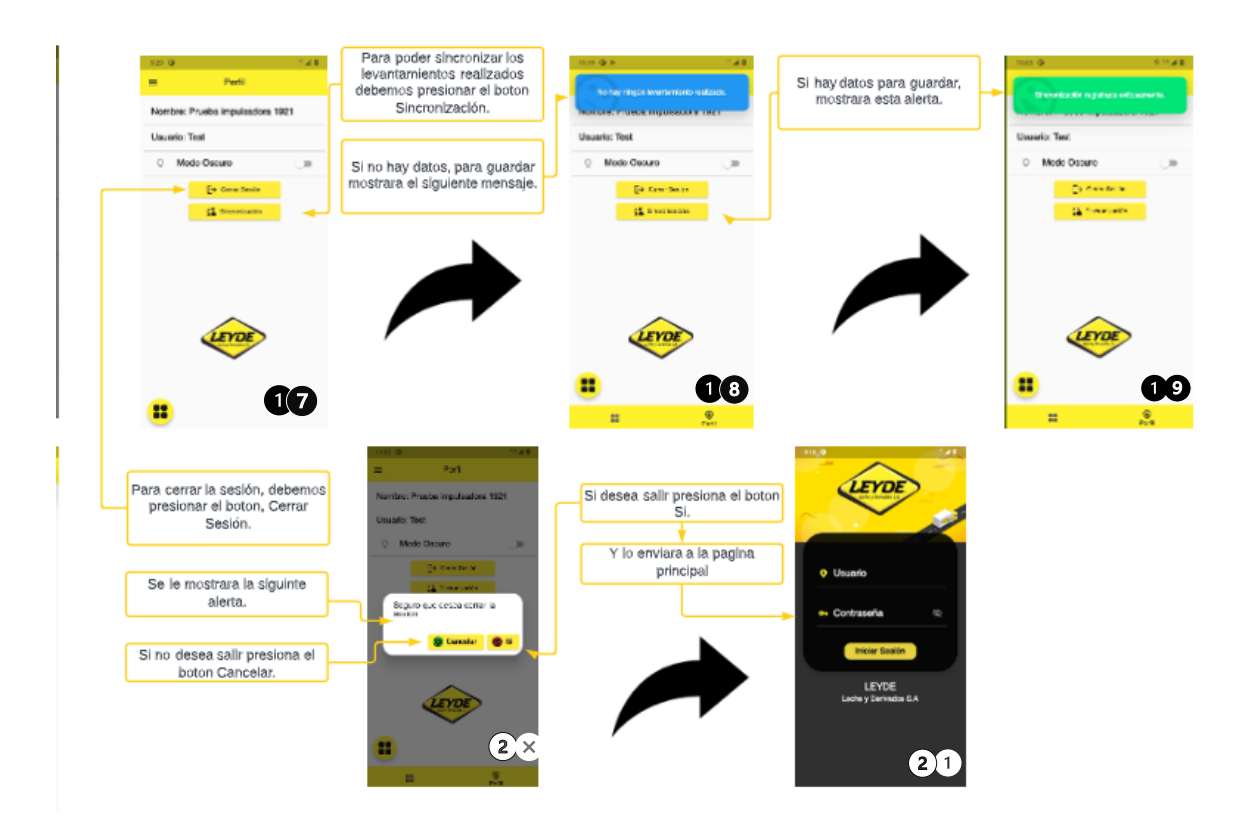

Figura 27: Cerrar Sesión - Sincronización

## **VIII. Conclusiones**

- 1. Tras las observaciones y el análisis del área de cámara fría para realizar el levantamiento de equipo frio, se midió en el tiempo de espera que la viabilidad del proyecto y el objetivo de organizar los procesos de entrega y localización de las cámaras frías y de tener un mejor censo en las localidades de equipo frio repartidas mejorara el tiempo de 3 días a 1 días por lo tanto se rechaza la hipótesis nula establecida en el capítulo 5, por lo tanto, confirma la viabilidad de la implementación del aplicativo móvil.
- 2. Las necesidades encontradas por el departamento administrativo de Leyde Leche y Derivados fueron recolectar la información mediante la aplicación, para poder identificar las necesidades de la empresa y priorizar los lugares estratégicos que necesita utilizar más la aplicación esperando tener un 72.5% de control de las localidades, satisfaciendo a la empresa.
- 3. Dentro del diseño y tecnologías de la implementación de la aplicación se ha seguro de utilizar SDK nuevo para el desarrollo de la aplicación, asegurando cubrir las necesidades tanto de front-end y back-end ya que el servidor se encuentra en la nube y brindar el mejor servicio para el usuario final.
- 4. La implementación de la aplicación permitirá a la Empresa tener mayor contacto con sus clientes de la ciudad de San Pedro Sula, y se le permitirá al repartidor realizar por medio de la aplicación solicitudes de equipo nuevo.
- 5. Durante y posterior del desarrollo del Sistema y del sitio Web se realizaron pruebas en ambos sistemas para garantizar la calidad del funcionamiento de los mismos respecto a los criterios de recuperación, seguridad, resistencia, rendimiento, interfaz gráfica, rango de datos y restauración.
- 6. Los costos totales para el desarrollo de la aplicación de control de equipo fríos es un total de L. 298,750.00, por las horas trabajadas por el programador ya que no se generará otros gastos dado que la empresa cuenta con teléfonos, servidores en la nube y la empresa obtiene como beneficio de 92.9% en el tiempo y proceso de recolección de datos.

7. La aplicación para la realizar levantamiento de equipos es un proyecto que representa un gran aporte para Leyde, dado que ésta podría contar con una herramienta ágil y optima de Administración de la Información que la empresa no tiene actualmente.

## **IX. Recomendaciones**

- 1. Se recomienda el uso del sistema de control de equipo frío para el manejo de censo de localidades del equipo frío, ya que esta aplicación, reducirá el tiempo de a 1 día en realizar un levantamiento de equipo frio comparado con los tiempos actuales.
- 2. Los datos de los clientes se estén corroborando constantemente al igual que el historial de levantamientos realizados, para así valorar el desempeño tanto del Proyecto como el del repartidor.
- 3. Detallar los datos que tienen en las bases de datos que cuenten con todas las especificaciones de los clientes y sus puntos de venta.
- 4. Incentivar a los repartidores de llenar los datos de los clientes a la hora de realizar un nuevo levantamiento de equipo frío.
- 5. Para poder mejorar el rendimiento de este proyecto, se recomienda la inversión en teléfonos con mayor rendimiento para el manejo de la aplicación móvil.
## **Bibliografía**

Abordar una nueva era con los proveedores de servicios digitales. (2021). [News]. En *PR Newswire en español (South América)*. PR Newswire Association LLC. https://www.proquest.com/docview/2585971837/citation/2707DE873BDC4F4BPQ/2

Agustin Tristan & Nancy Corpus. (2017). La Objetividad en las Pruebas Estandarizadas / Objectivity in Standardized Tests. *Revista Iberoamericana de Evaluación Educativa*, *10.1*. https://doi.org/10.15366/riee2017.10.1.001

Alexander Ortiz Ocaña. (2015). *Enfoques y metodos de investigacion en las ciencias sociales*.

Álvarez, J. M. S. (2016). Herramienta de ingeniería para facilitar el razonamiento inductivo en la toma de decisiones/Engineering tool to make easier inductive reasoning in decision taking. *Anuario Jurídico y Económico Escurialense*, *49*, 449-458.

*Análisis del Macroentorno de una Empresa*. (s. f.). Recuperado 22 de febrero de 2022, de https://www.ceupe.mx/blog/analisis-del-macroentorno-de-una-empresa.html

Ángel Fernández Nogales. (2004). *Investigación y Técnicas de Mercado: Vol. 2 Edición*. ESIC EDITORIAL. www.esic.es

Association, I. S. A., and C. (2019). *COBIT 2019 Framework Governance and Management Objectives*.

AXELOS. (2019). *ITIL foundation: ITIL 4 edition* (First edition). TSO (The Stationery Office).

Bernardo López González. (s. f.). *Análisis de la Situación Actual*. 19.

Bree, P. (2017). Business Innovation Concept: «Análisis Estratégico Pest». *El Mundo*. https://www.proquest.com/docview/1874133596/citation/79199FEBE0F74DAFPQ/1

*Búsqueda eficiente de las mejores pruebas cientí.pdf*. (s. f.). Recuperado 15 de marzo de 2022, de https://archivos.evidenciasenpediatria.es/files/41-10573- RUTA/B%C3%BAsqueda%20eficiente%20de%20las%20mejores%20pruebas%20cient% C3%AD.PDF

César A. Bernal. (2010). *Metodologa de la investigacin: Administacin, Economa, humanidades y ciencias sociales*. Pearson Educacin.

*Concepto De La Aplicación Móvil—Ligro Gratis*. (s. f.). Recuperado 18 de junio de 2022, de https://www.eumed.net/libros-gratis/2016/1539/aplicacion.htm

D'Ancona, M. Á. C. (2012). *Fundamentos y aplicaciones en metodología cuantitativa*. ¿¿Editorial S??ntesis.

*Dart packages*. (s. f.). Dart Packages. Recuperado 23 de febrero de 2022, de https://pub.dev/

David Méndez. (s. f.). ¿Qué es el Microentorno? | Glosario de términos económicos y financieros. *Economía Simple*. Recuperado 23 de febrero de 2022, de https://www.economiasimple.net/glosario/microentorno

*Documentation for Visual Studio Code*. (s. f.). Recuperado 23 de febrero de 2022, de https://code.visualstudio.com/docs

Domínguez Gutiérrez, A. B., & Santamaria, V. G. (2021). Marco teórico general para evaluar la lectura y diseñar prácticas para su enseñanza. *Aula*, *27*, 235-248. http://dx.doi.org/10.14201/aula202127235248

Dr. Roberto Hernández Sampieri, Dr. Carlos Fernández Collado, & Pilar Baptista Lucio, M. (2014). *Metodología de la investigación*. McGraw-Hill.

*Flutter—Crea hermosas aplicaciones nativas en tiempo récord*. (s. f.). Recuperado 23 de febrero de 2022, de https://flutter-es.io/

*Fundamentos de Costos*. (s. f.). Recuperado 19 de mayo de 2022, de https://repository.unad.edu.co/bitstream/handle/10596/7438/Fundamentos%20de%20Costo s%207-46.pdf;jsessionid=FD8B5882B012D7D6A6377118B2694272.jvm1?sequence=1

Guadalupe Santos Sanchez. (s. f.). *DIRECTORES DE TESIS Dra. Gladys Linares Fleites Dra. Hortensia Josefina Reyes Cervantes*. 85.

*Introducción a Android Studio | Desarrolladores de Android*. (s. f.). Android Developers. Recuperado 23 de febrero de 2022, de https://developer.android.com/studio/intro?hl=es-419

Jarrett, F., Balish, E., Moylan, J. A., & Ellerbe, S. (1978). Clinical experience with prophylactic antibiotic bowel suppression in burn patients. *Surgery*, *83*(5), 523-527.

*La industria láctea, procesos y productos*. (2019, octubre 17). Norte Chaco. https://www.diarionorte.com/184623-la-industria-lactea-procesos-y-productos

*LEYDE - Leche y Derivados S.A*. (s. f.). Leyde. Recuperado 18 de abril de 2022, de https://leyde.hn/quienes-somos/

*Maps, geocoding, and navigation APIs & SDKs | Mapbox*. (s. f.). Recuperado 23 de febrero de 2022, de https://www.mapbox.com/

Mendoza, G. de R. (2008). *Análisis Coste-Beneficio*. Grupo Planeta (GBS).

Neuman, W. L., & Neuman, W. L. (2014). *Social research methods: Qualitative and quantitative approaches* (7. ed., Pearson new internat. ed). Pearson.

Osear Hugo Pedraza Rendón. (s. f.). *La Matriz de Congruencia: Una Herramienta para Realizar Investigaciones Sociales*. 6.

*Página inicial*. (s. f.). Oracle APEX. Recuperado 23 de febrero de 2022, de https://apex.oracle.com/es/

Plazas Rojas, F., & E-libro, C. (2011). *Investigación de mercados: Un enfoque gerencial.* Ediciones de la U.

*¿Qué es el microentorno y cómo influye en las empresas? | Conexión ESAN*. (s. f.). Recuperado 23 de febrero de 2022, de https://www.esan.edu.pe/conexion-esan/que-es-elmicroentorno-y-como-influye-en-las-empresas

*¿Qué es el modelo de las 5 fuerzas de Porter?* (s. f.). Recuperado 23 de febrero de 2022, de https://www.nueva-iso-9001-2015.com/2020/05/que-es-el-modelo-de-las-5-fuerzas-deporter-y-como-se-realiza-un-analisis-competitivo-con-este-modelo/

*TECNICAS E INSTRUMENTOS DE INVESTIGACION*. (s. f.). Recuperado 9 de marzo de 2022, de https://www.eumed.net/tesis-doctorales/2012/mirm/tecnicas\_instrumentos.html

Torres, C. A. B. (2006). *Metodología de la investigación: Para administración, economía, humanidades y ciencias sociales*. Pearson/Educaci??n.

Yano, T., M. Endo, T. Koyanagi, Nishida, H., Nakano, K., & Koyanagi, H. (1994). [Coronary intervention in patients less than 40 years of age]. *[Zasshi] [Journal]. Nihon Kyobu Geka Gakkai*, *42*(9), 1330-1335.

Yunga, M., & Fernando, J. (s. f.). *Análisis de factibilidad para la implementación de un centro de comercialización de repuestos automotrices para vehículos livianos, ubicado en el cantón Saraguro de la provincia Loja*. 141.

## **Anexos**

## **A.1 Encuesta aplicad a los usuarios**

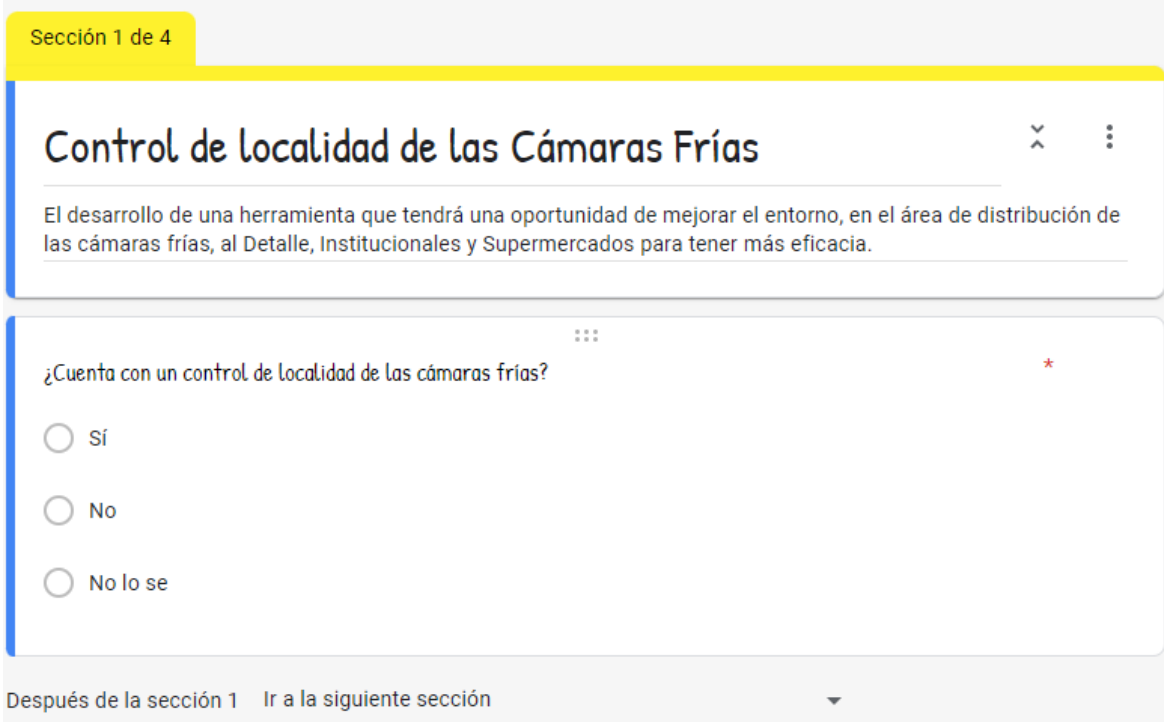

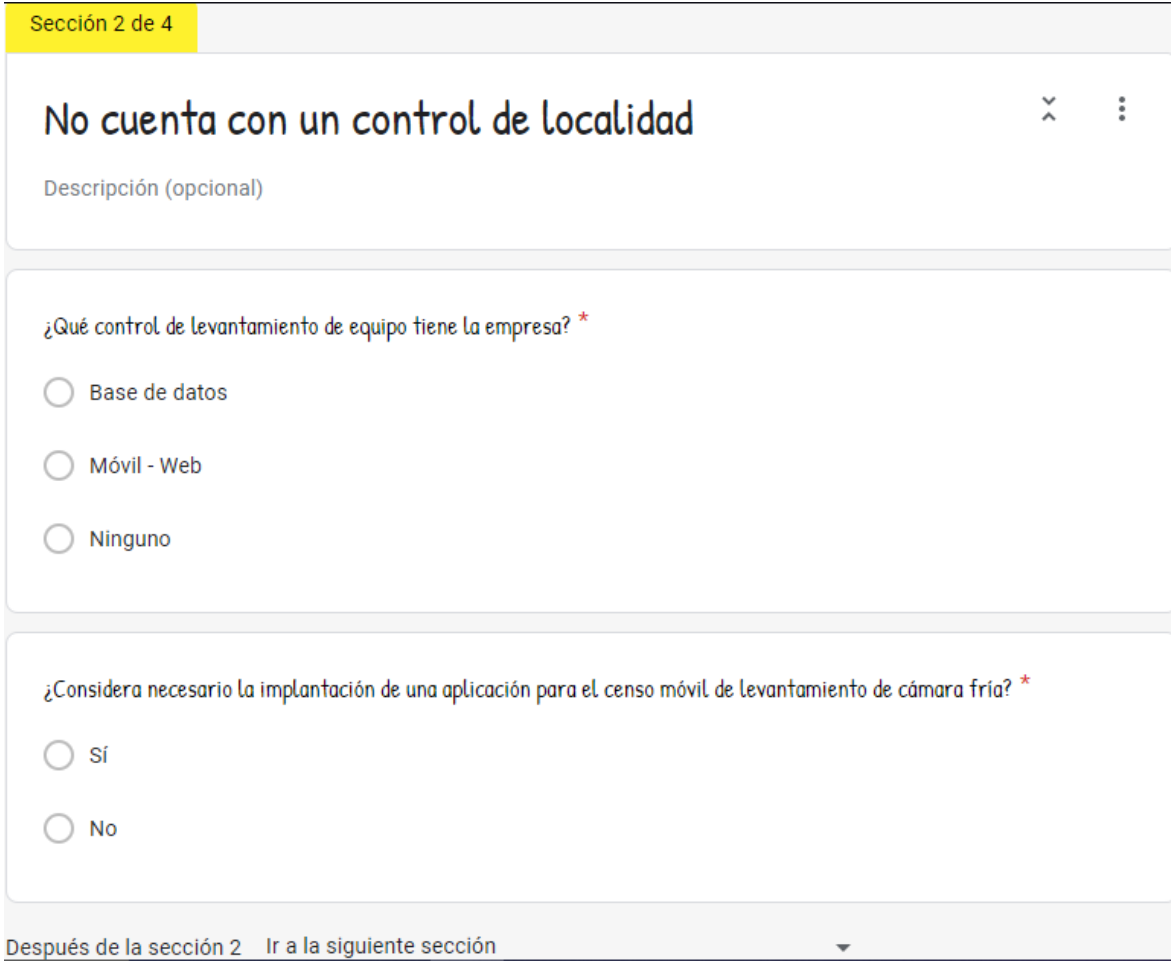

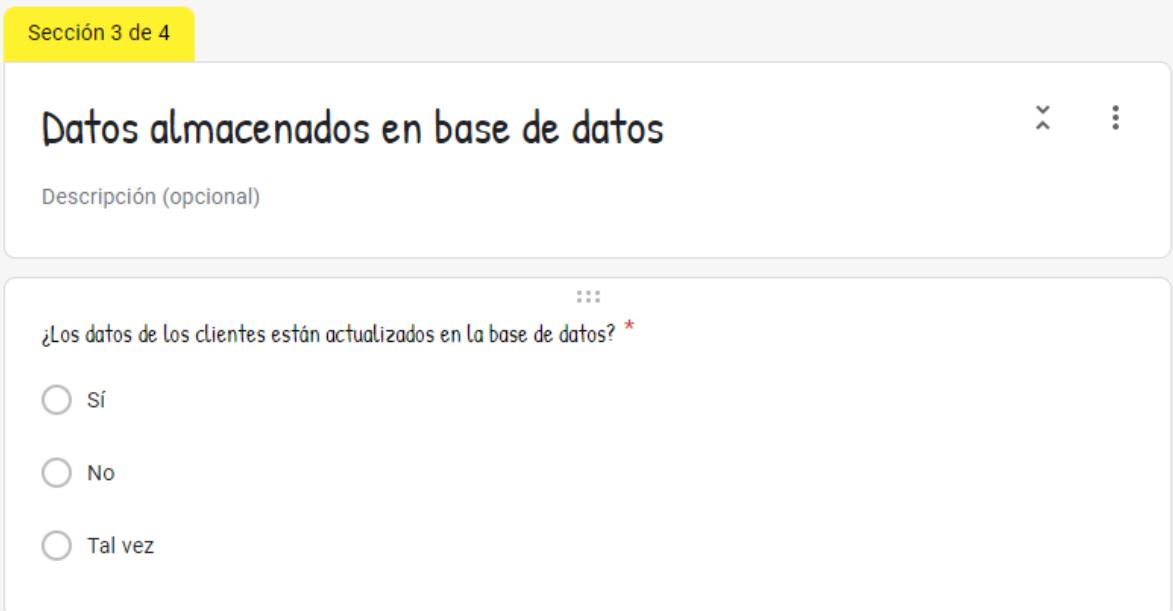

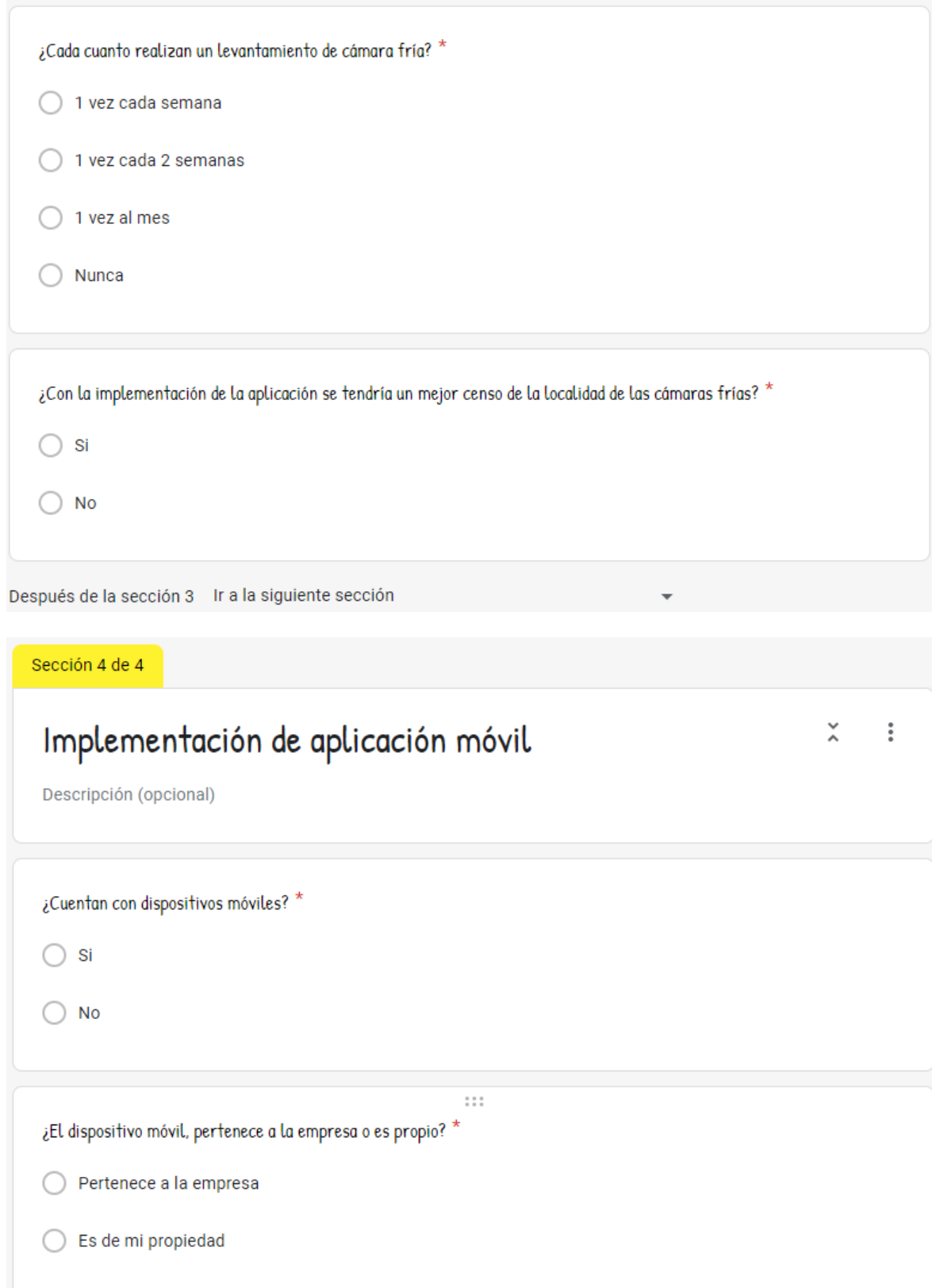

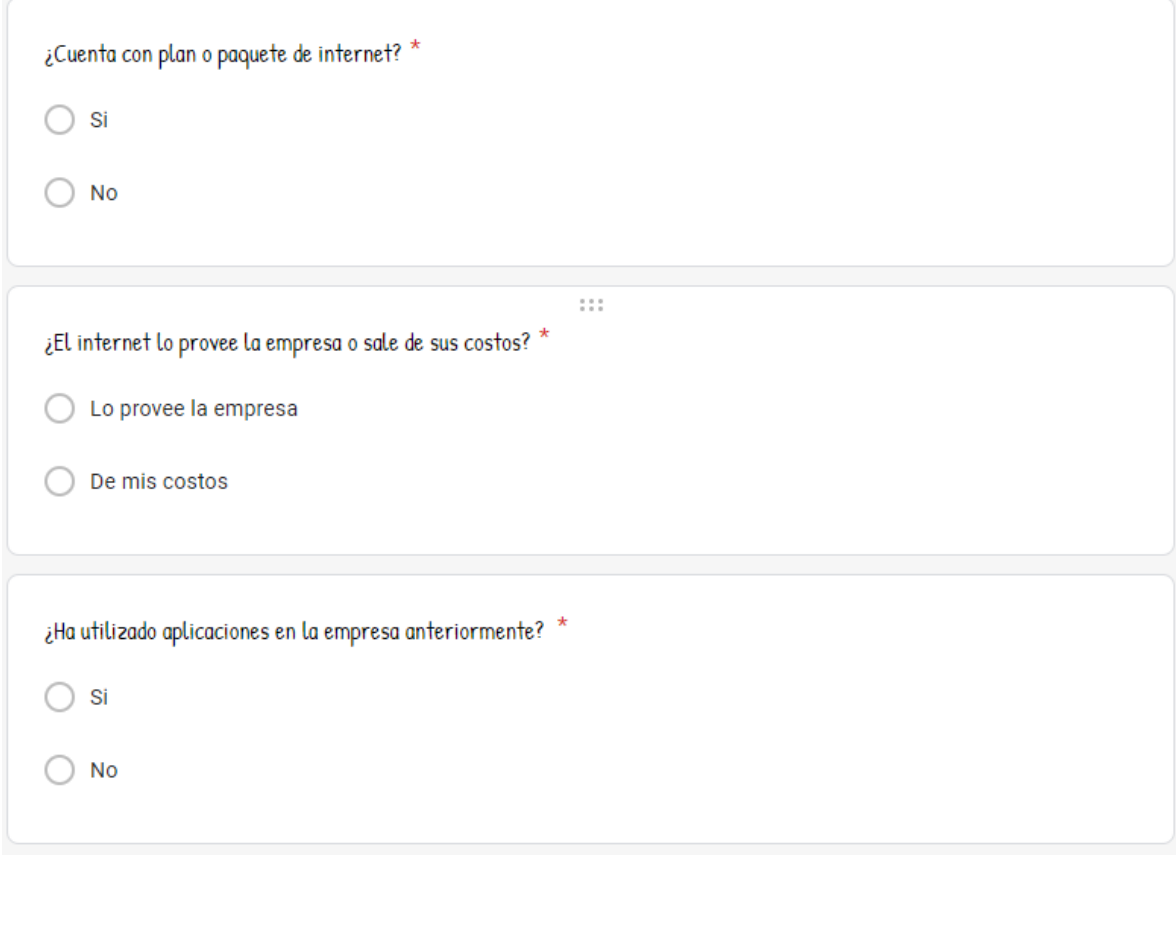

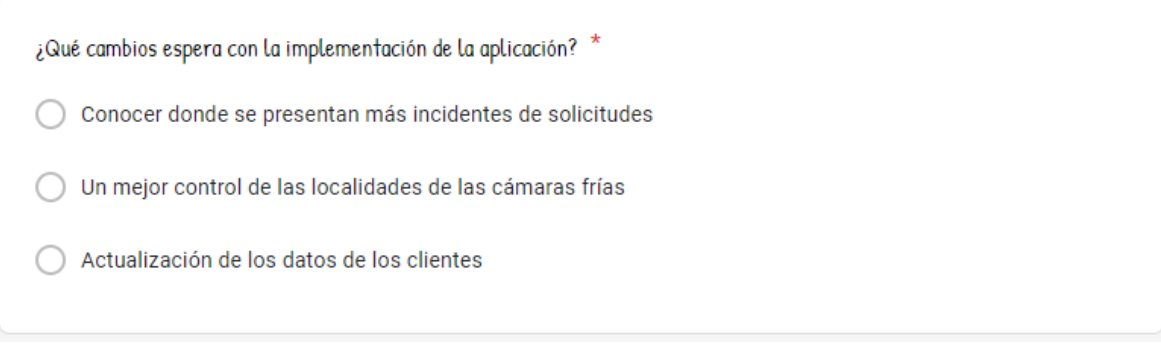